ORACLE®

# **Do not believe everything you read in the papers**

Tim Harris10 February 2016

**ORACLE** 

The following is intended to provide some insight into a line of research in Oracle Labs. It is intended for information purposes only, and may not be incorporated into any contract. It is not a commitment to deliver any material, code, or functionality, and should not be relied upon in making purchasing decisions. Oracle reserves the right to alter its development plans and practices at any time, and the development, release, and timing of any features or functionality described in connection with any Oracle product or service remains at the sole discretion of Oracle. Any views expressed in this presentation are my own and do not necessarily reflect the views of Oracle.

#### ORACLE

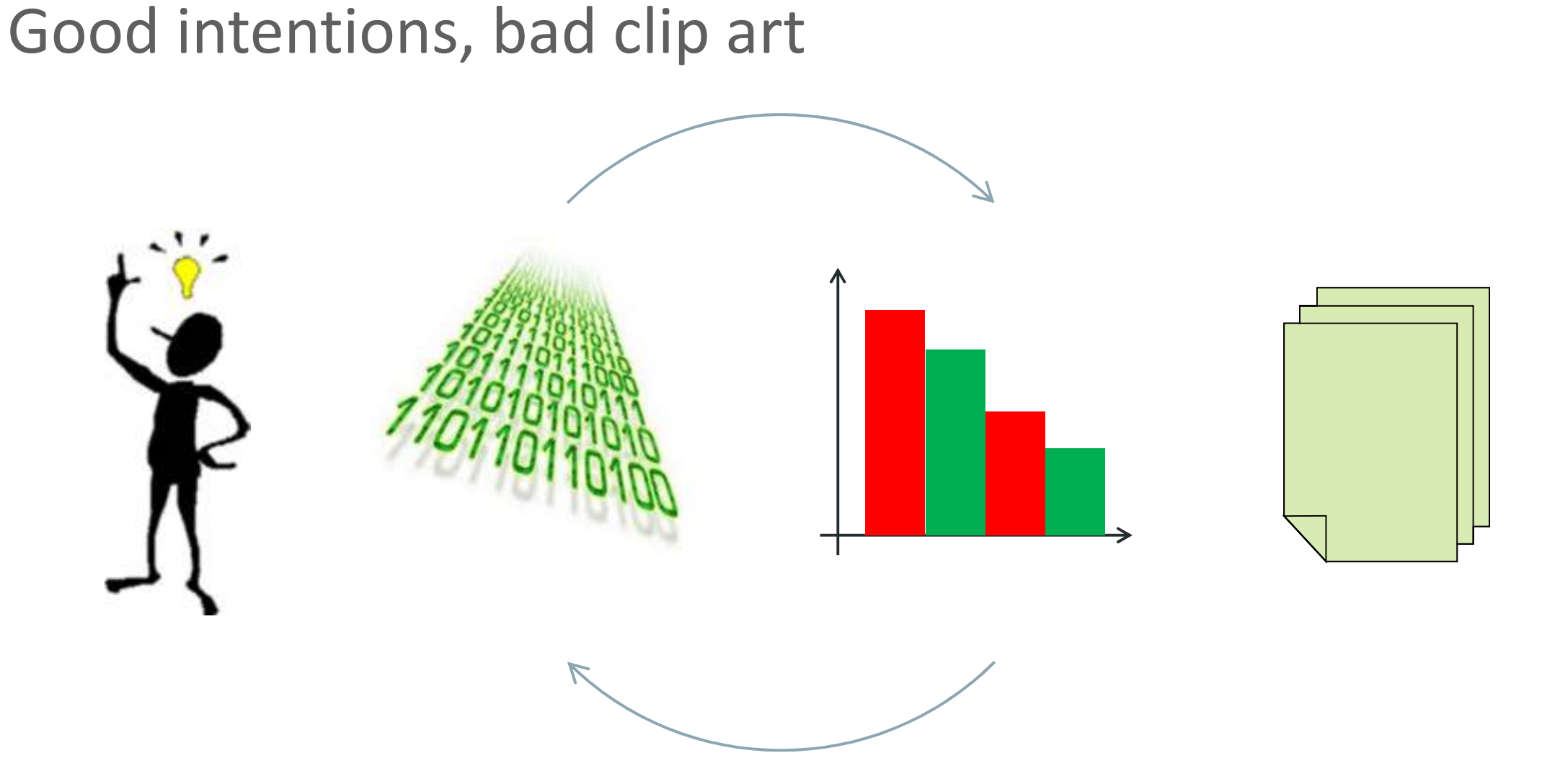

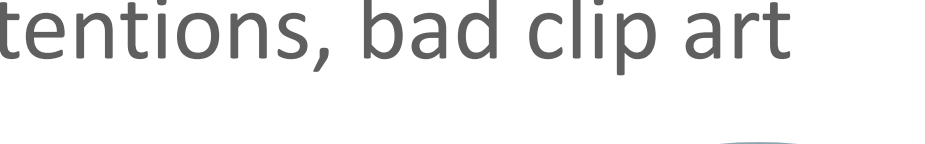

ORACLE<sup>®</sup>

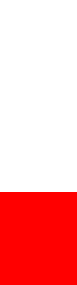

**DEADLINE \* DEADLINE \* DEADLINE \* DEAEADLINE**  $\ast$ DEADLINE<sup>\*</sup> **DEADLINE**  $\ast$ DEA

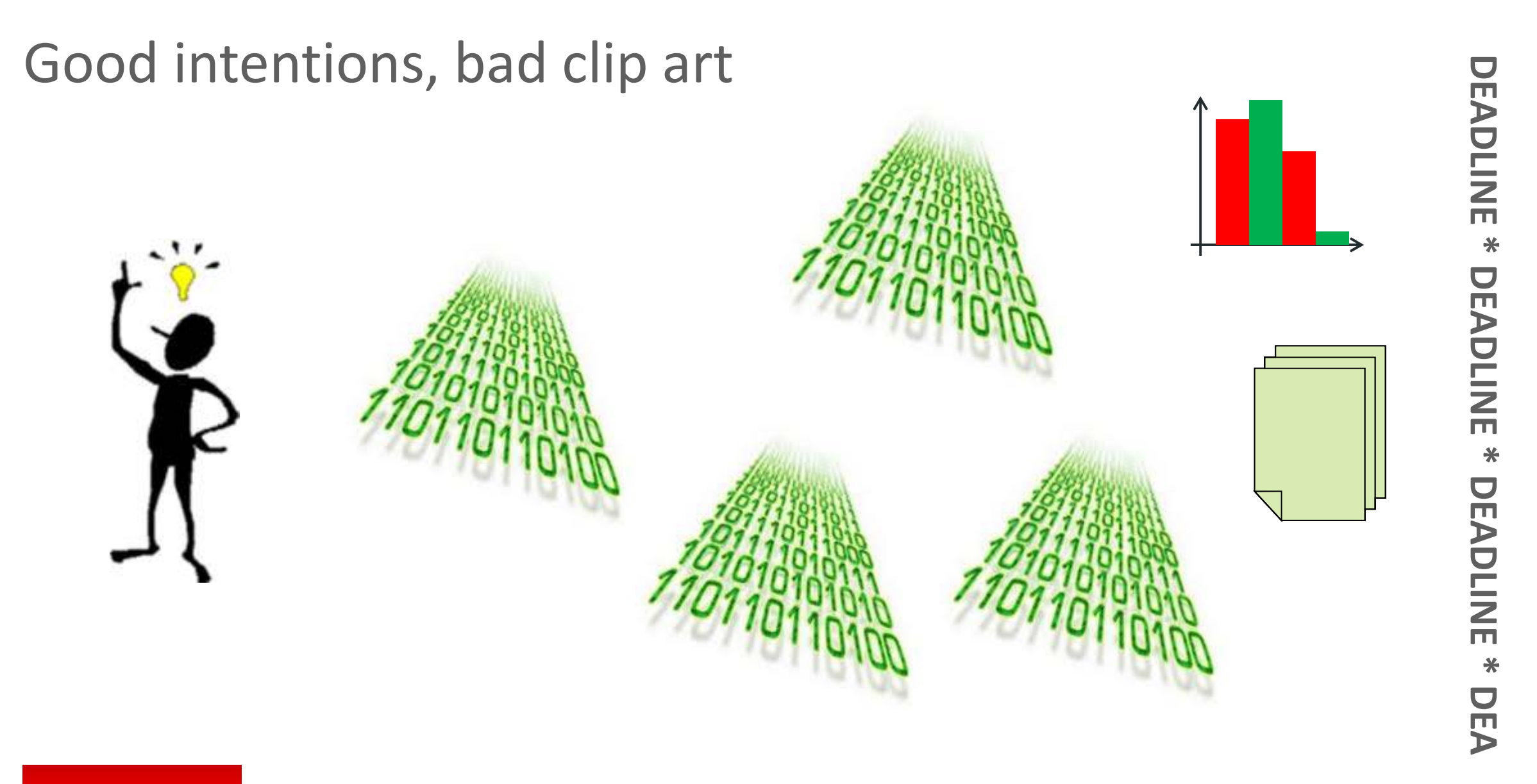

ORACLE<sup>®</sup>

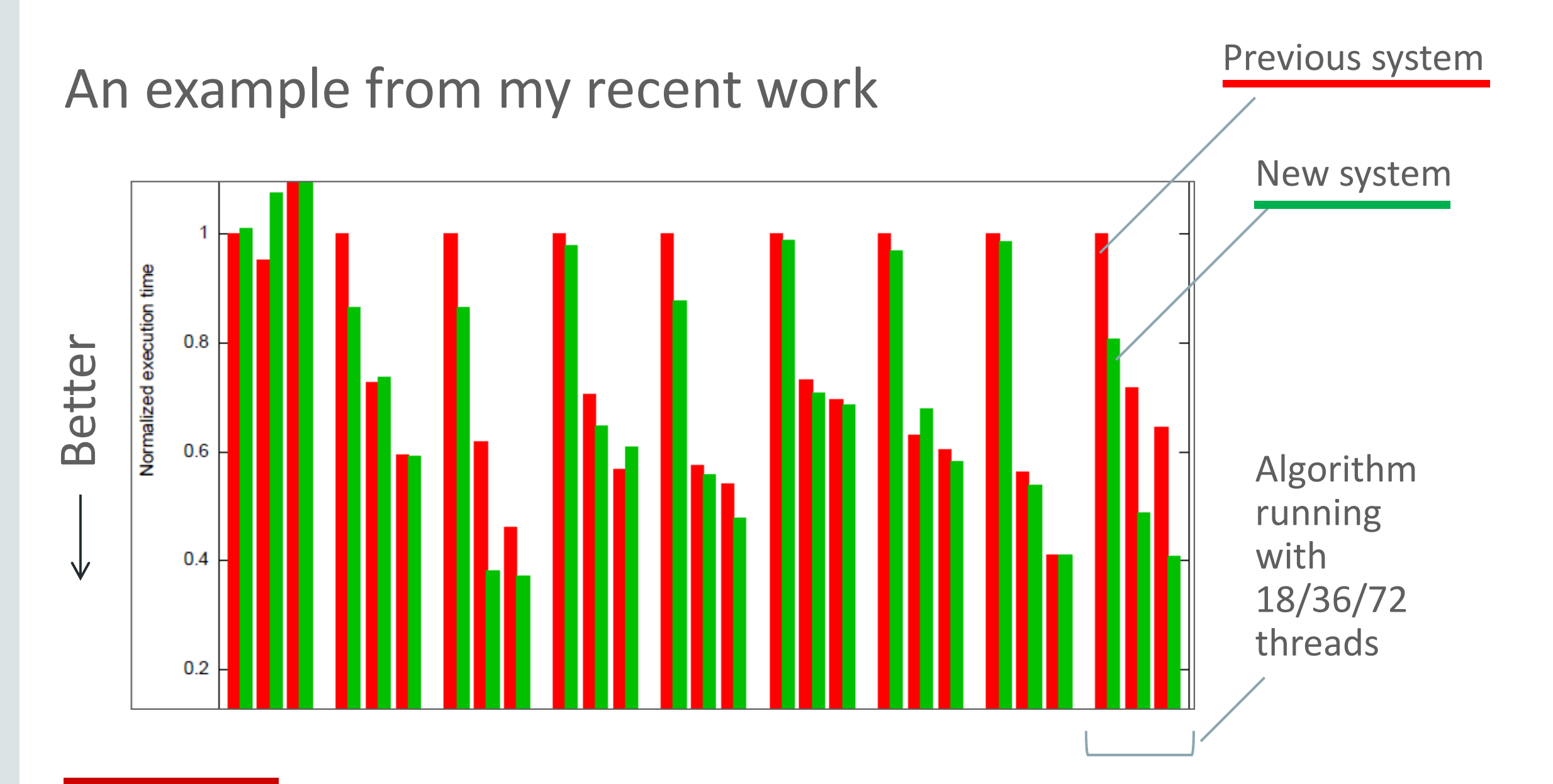

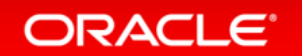

What I want to compare

the performance using our C++ runtime systemfrom Java (via an optimizing compiler with a lightweight native function interface)

with

the performance using standard Java fork-join.

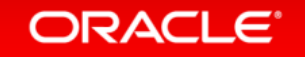

#### What I am actually comparing

# Differences in page sizes

**Differences** in thread placement

 Differences in memory placement

Differences in GC activity

Changes in lowlevel code quality

 Changes in work distribution granularity

…

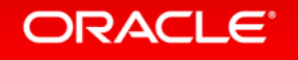

# This talk is about

- Making experimental work more methodical
- Some of the "usual suspects" when understanding performance
- Presenting results

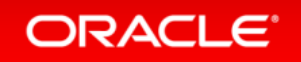

# This talk is about

- Making experimental work more methodical
- Some of the "usual suspects" when understanding performance
- Presenting results
- Caveats
	- $-$  I am mainly talking about work on shared-memory algorithms and data structures
	- $-$  Some of these observations may apply elsewhere, but I am sure the war stories differ

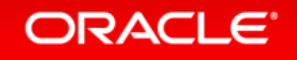

# This talk is about

- Making experimental work more methodical
- Some of the "usual suspects" when understanding performance
- Presenting results
- Caveats
	- $-$  I am mainly talking about work on shared-memory algorithms and data structures
	- $-$  Some of these observations may apply elsewhere, but I am sure the war stories differ
- There are a lot of other elements to consider
	- – $-$  Experimental design
	- $-$  Statistical analysis of results

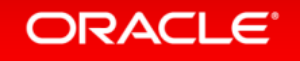

#### **Overview**

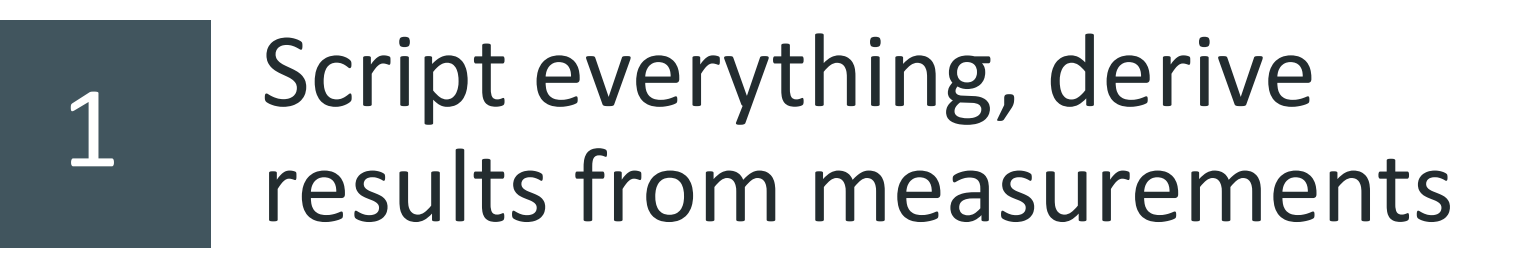

2Plan how to present results before starting work

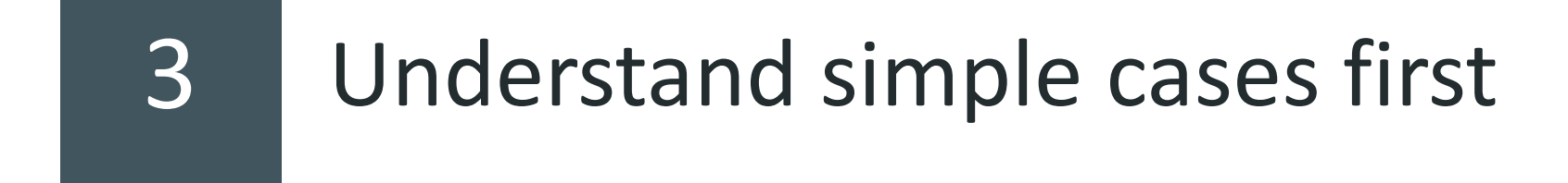

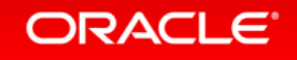

# Script everything, record everything

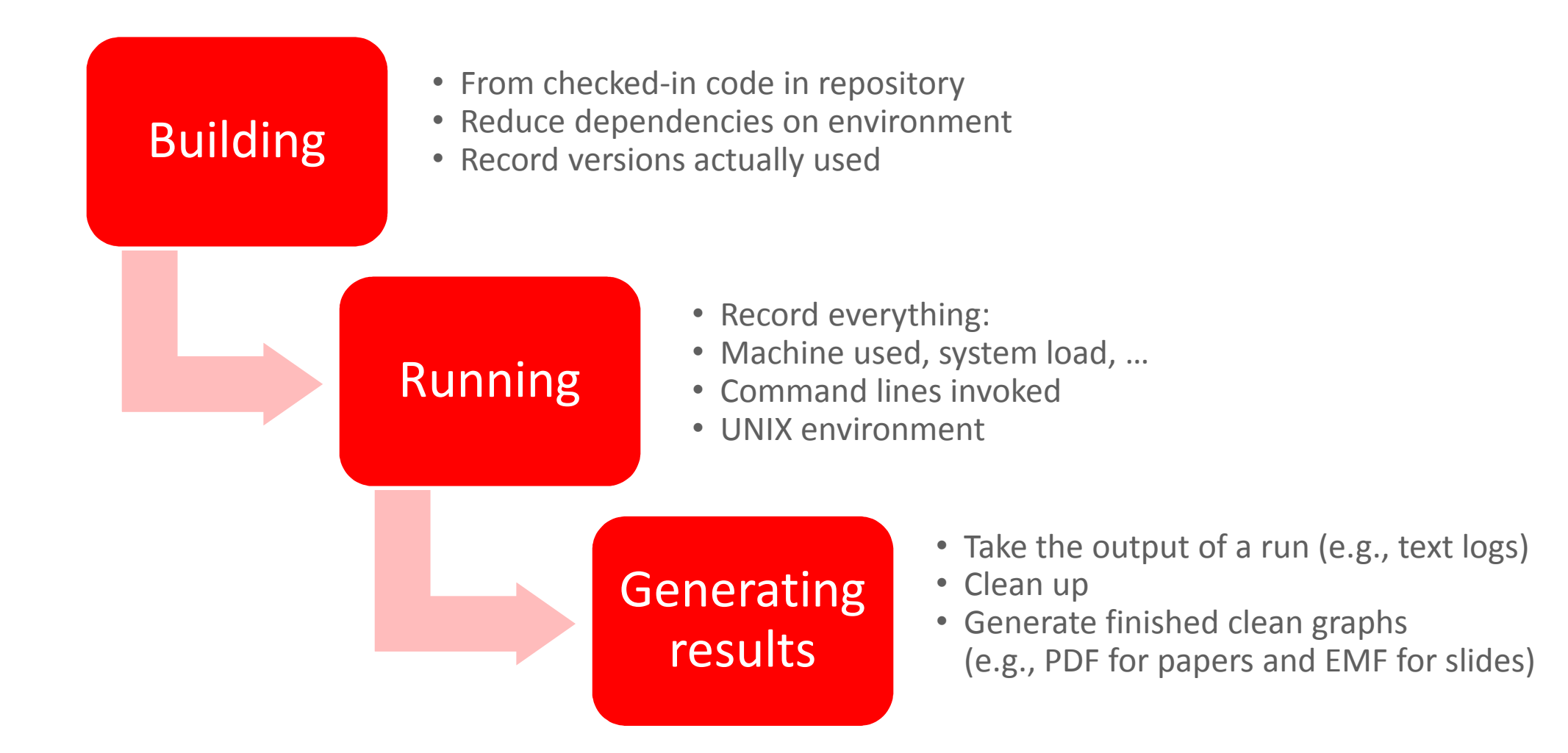

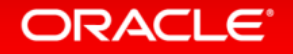

# Script everything, record everything

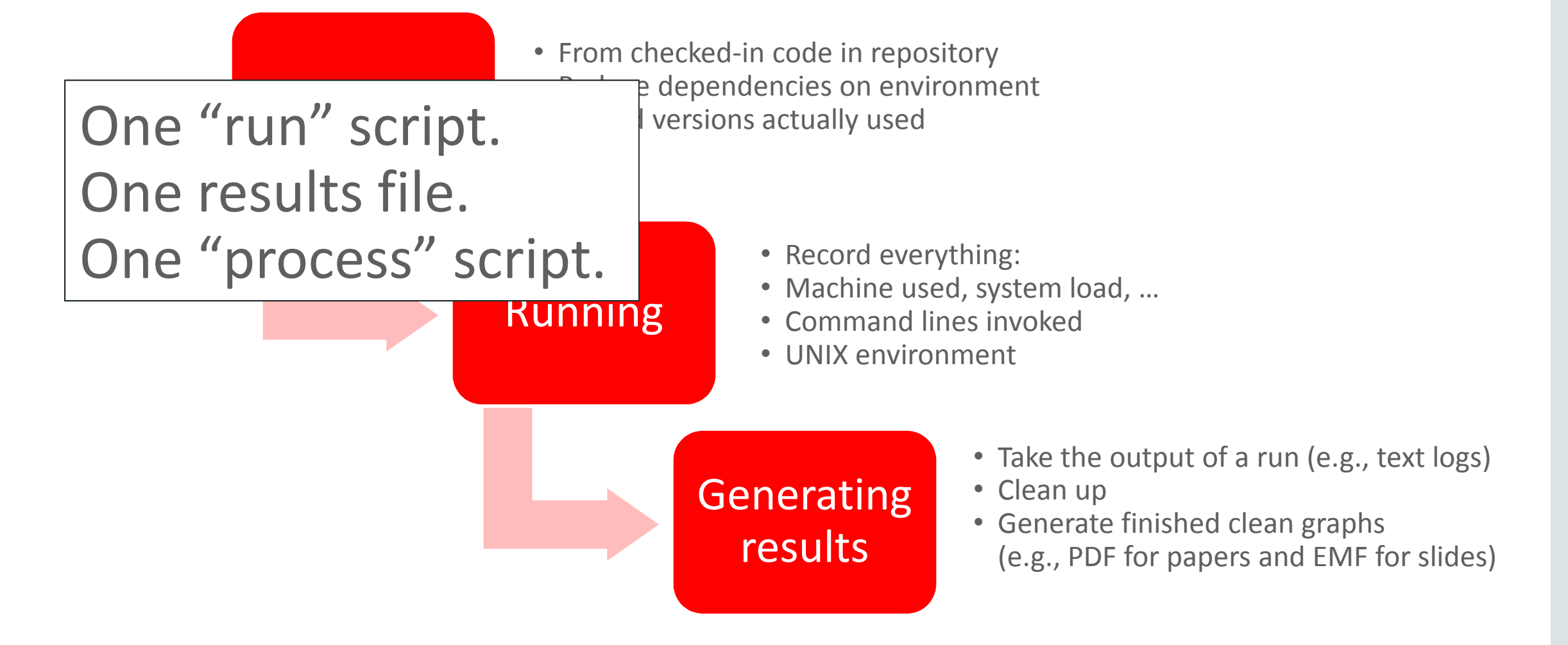

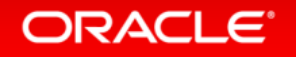

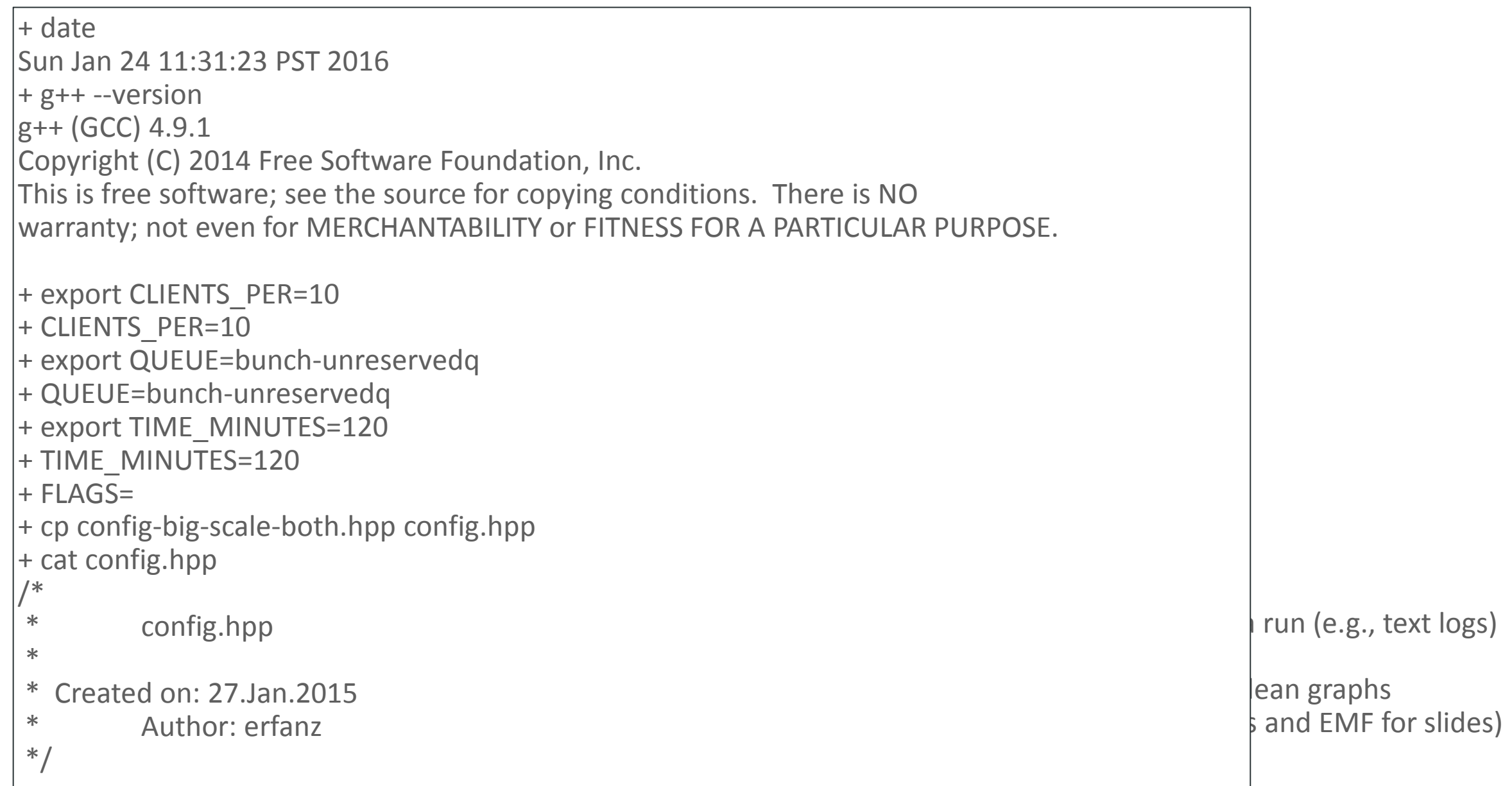

#### ORACLE'

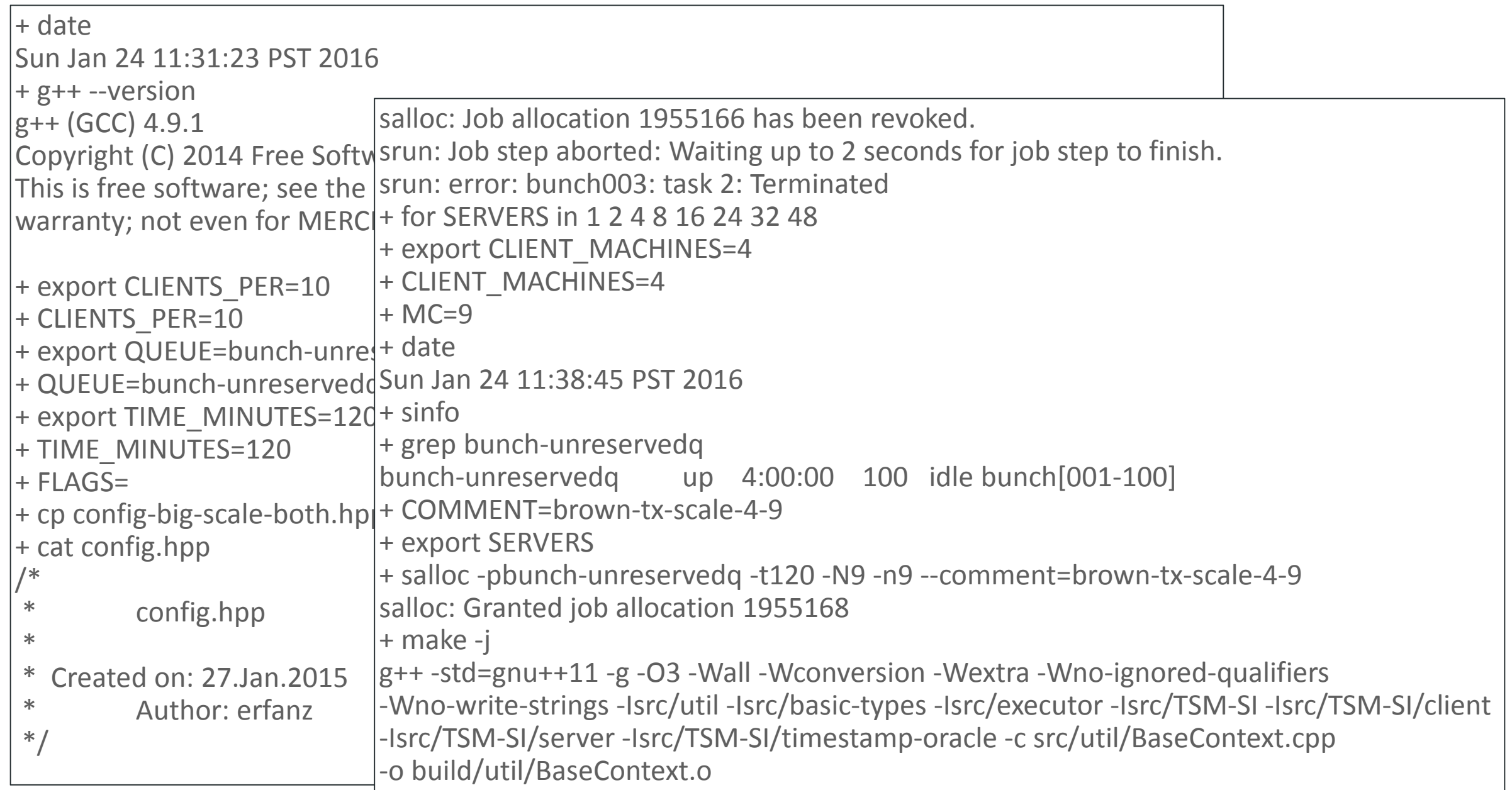

#### ORACLE<sup>®</sup>

# Script everything, record everything

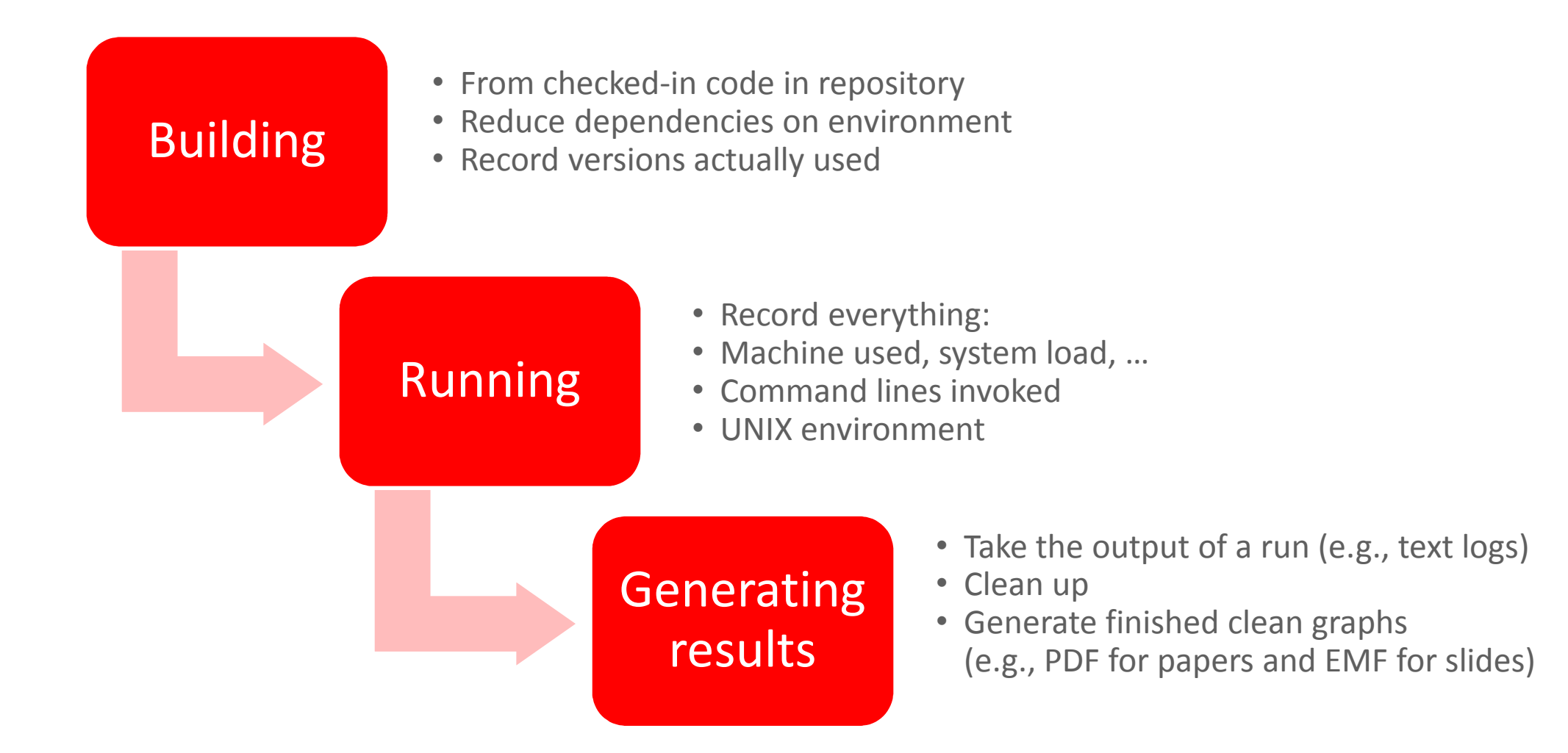

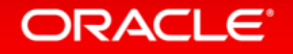

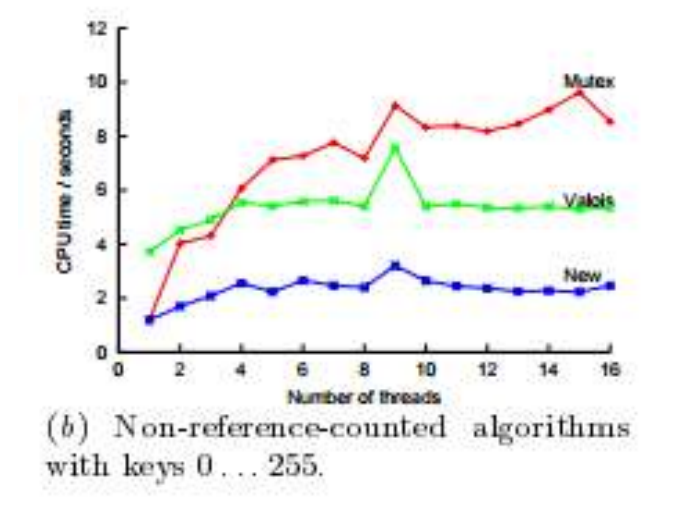

The test harness was parameterized on the algorithm to use, the number of concurrent threads to operate and the range of keys that might be inserted or deleted. In each case every thread performed 1000000 operations. Figure 6 shows the CPU accounted to the process as a whole for each of the algorithms tested on a variety of workloads.

"A pragmatic implementation of non-blocking linked lists", Tim Harris, DISC 2001

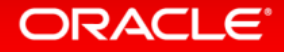

#### • How much work to do?

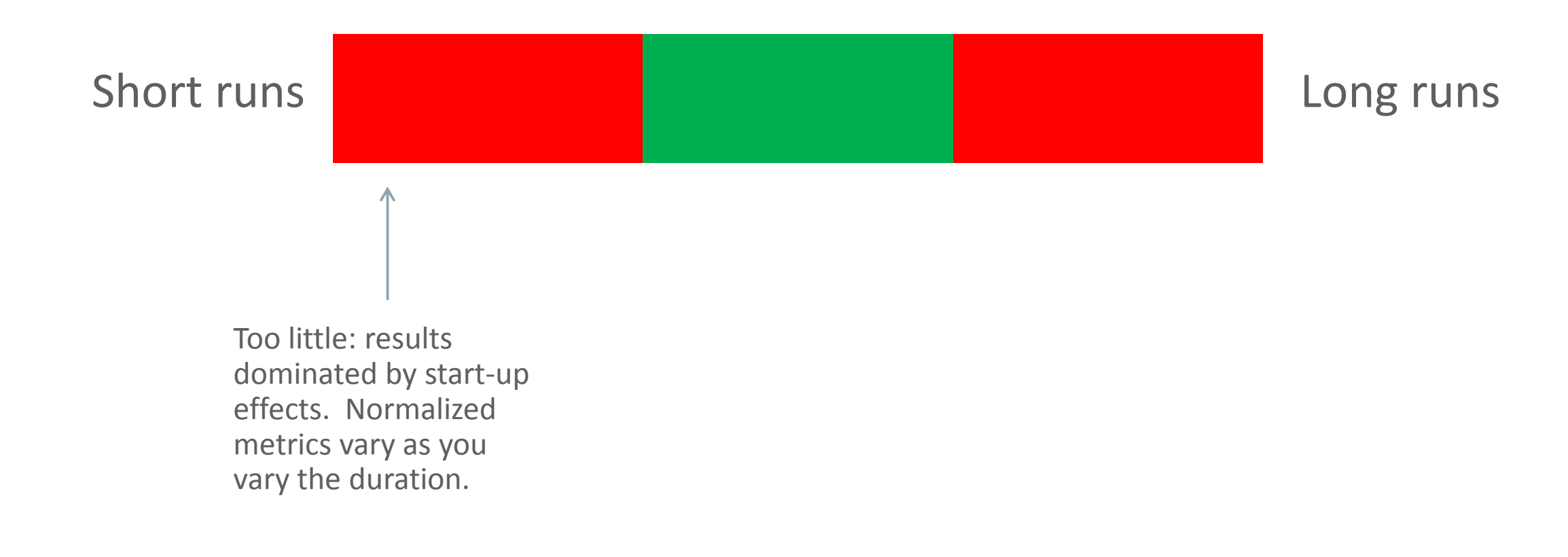

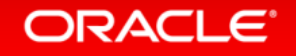

#### • How much work to do?

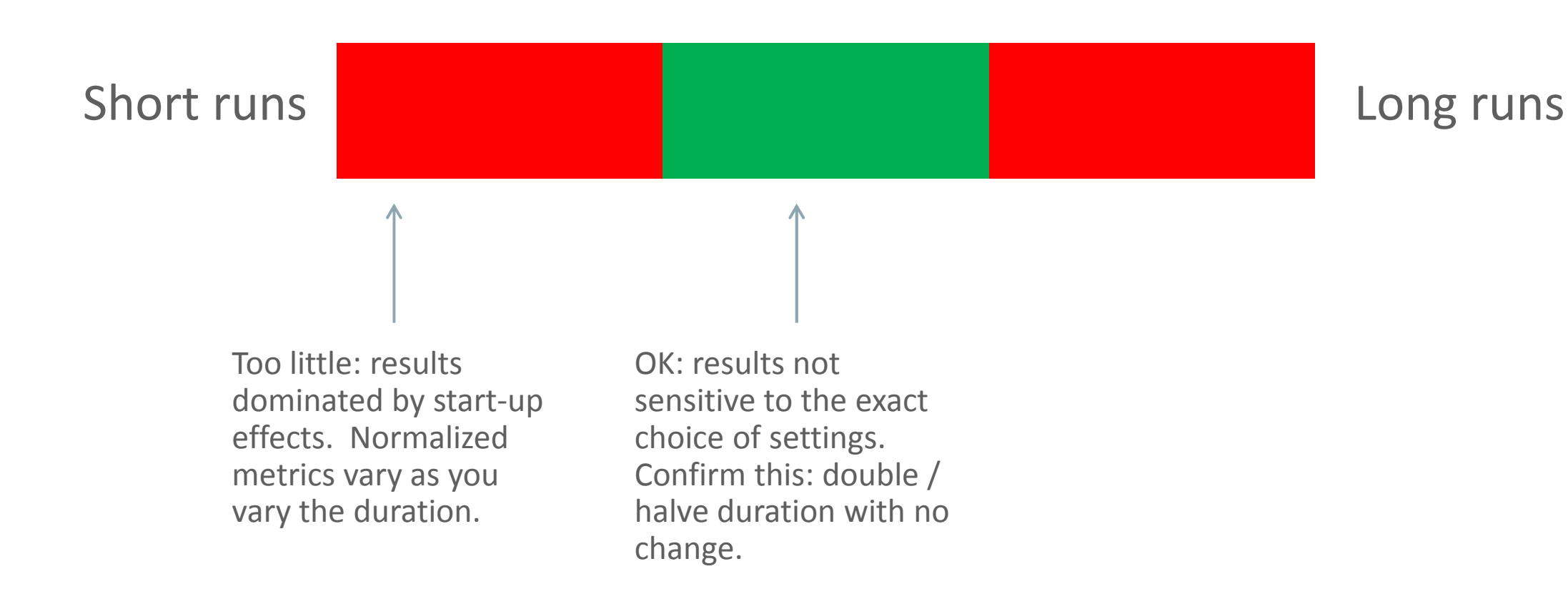

#### **ORACLE**®

#### • How much work to do?

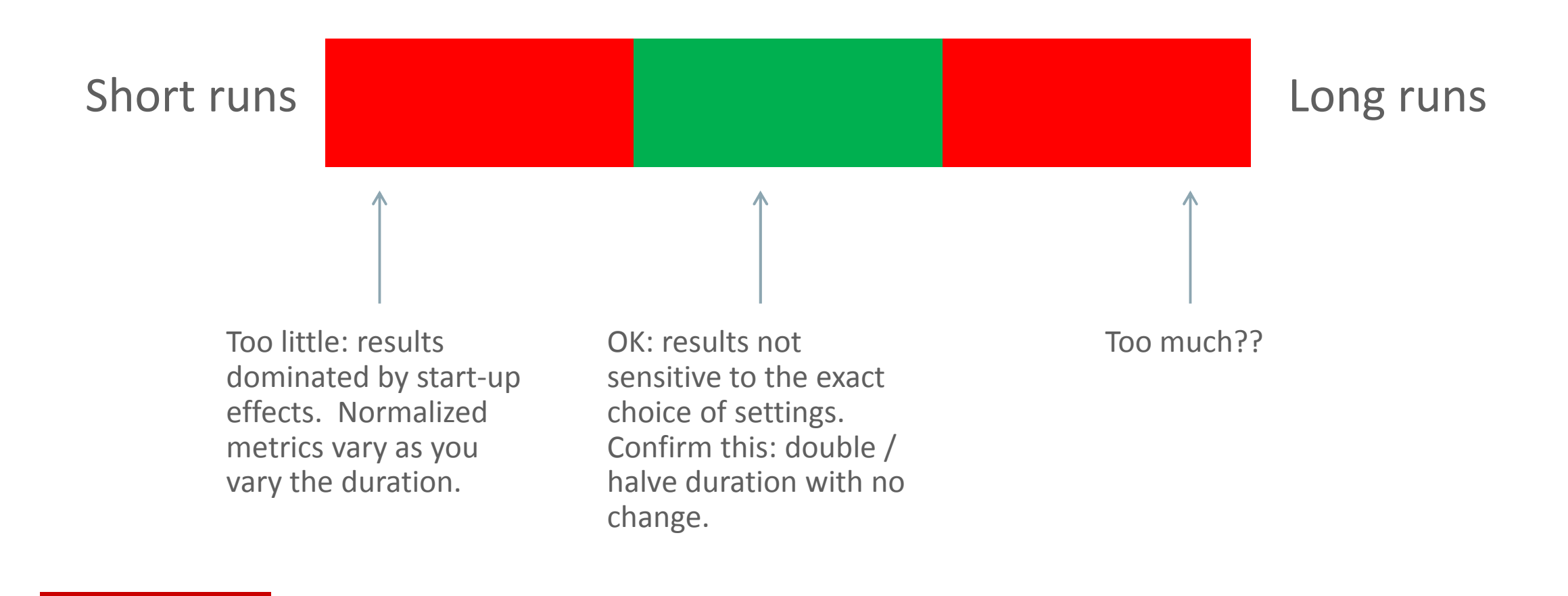

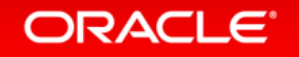

#### • How much work to do?

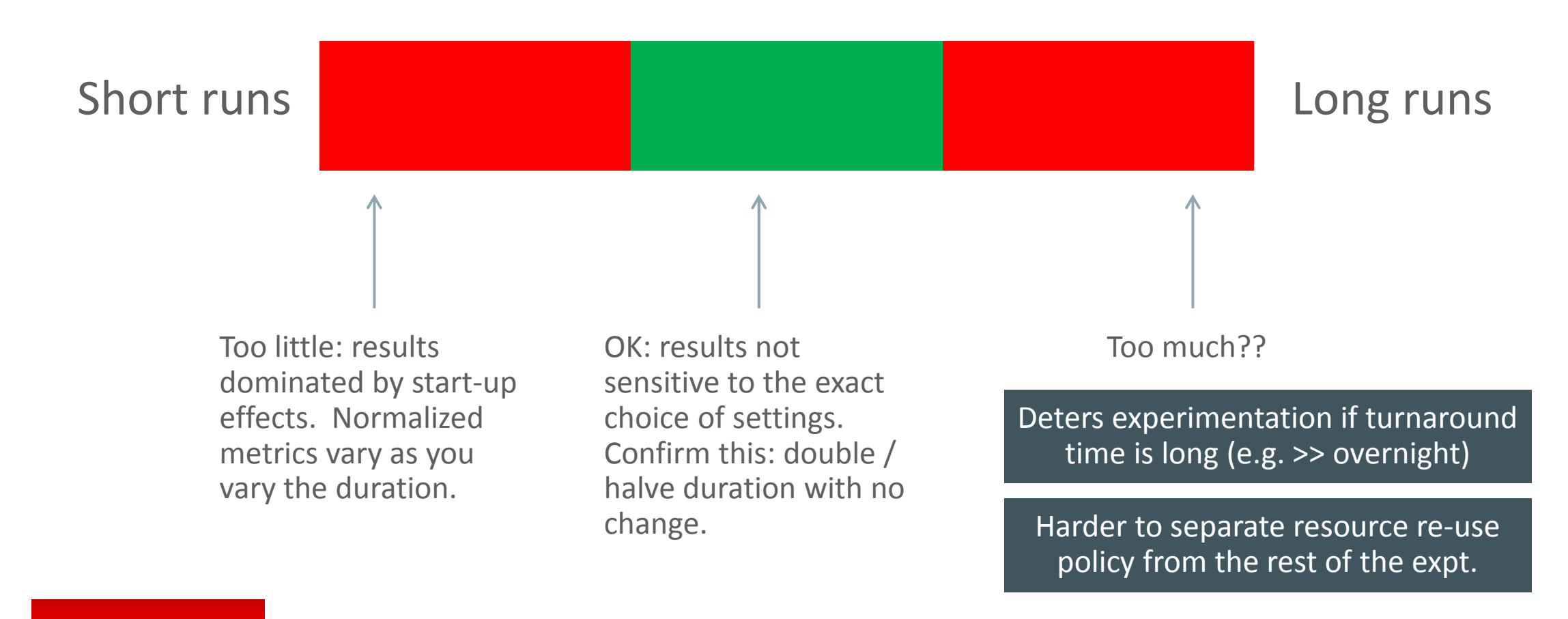

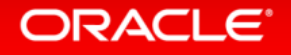

# Starting and stopping work… what we imagine:

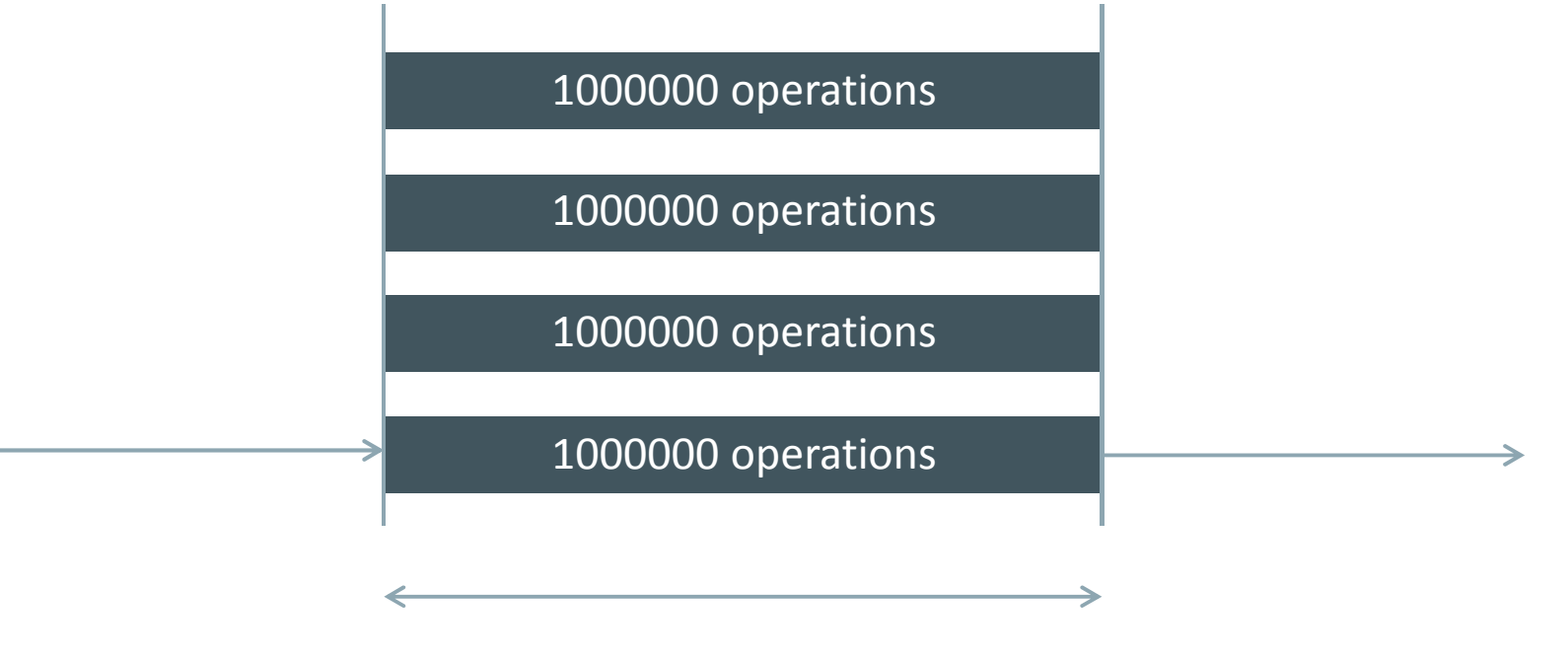

Measure duration = 2s

Throughput =  $4M / 2s = 2M$  ops  $/s$ 

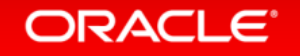

# Starting and stopping work… what we get:

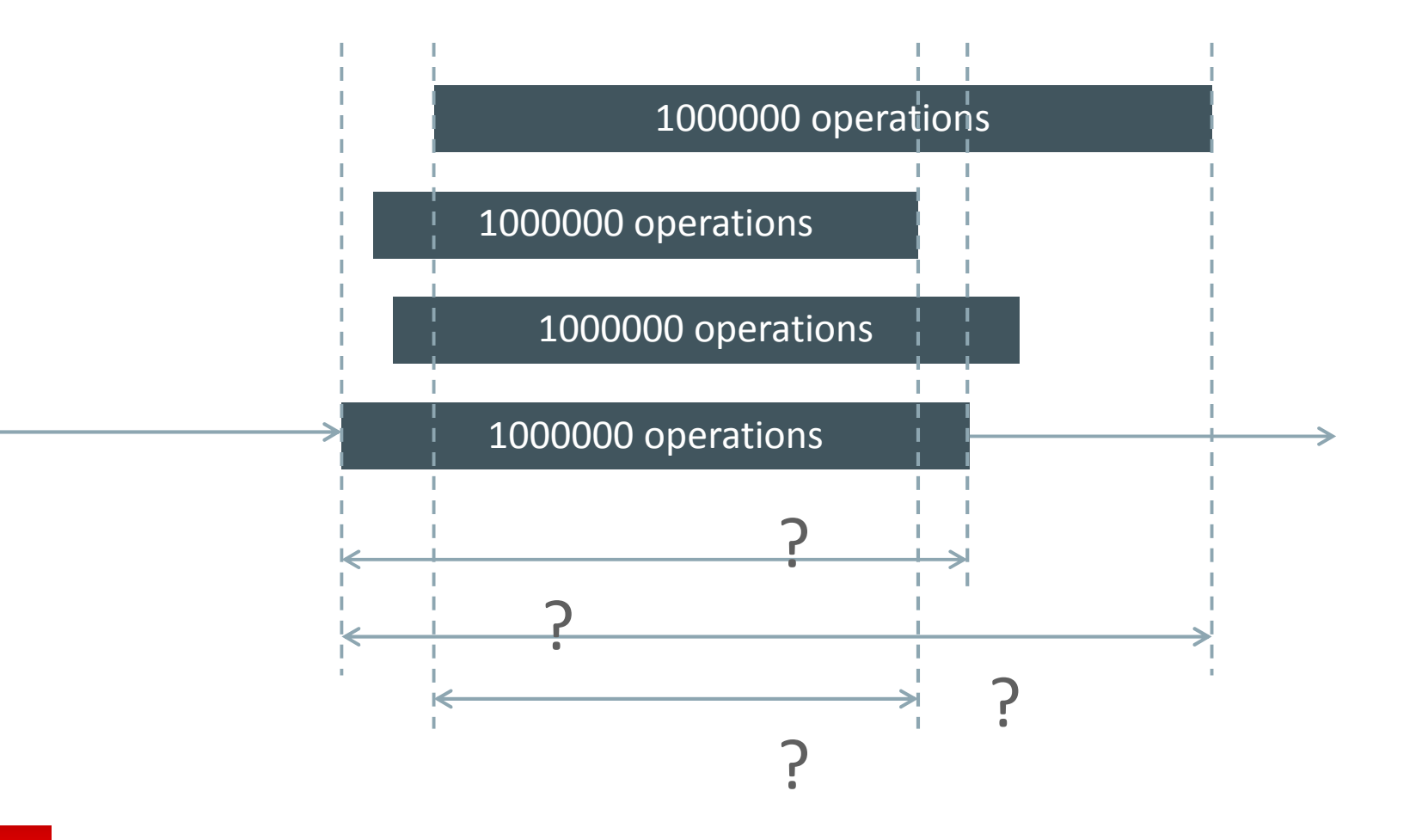

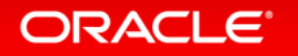

## Constant load

- Fixed number of threads active
	- E.g., data structure micro-benchmarks
	- $-$  Look at how the structure under test behaves under varying loads
- Keep all threads active throughout experiment. Typically:
	- – $-$  Create threads
	- $-$  Perform warm-up work in each thread
	- Barrier
	- Actual measurement interval
	- – $-$  Main thread signals request to exit to others
- Investigate and report differences in actual work completed by threads

#### ORACI E

## Constant work

- Fixed amount of work to perform
	- $\equiv$  Share it among a cet of threads  $\equiv$   $\epsilon$  $-$  Share it among a set of threads  $-$  e.g., OpenMP parallel loop
	- Aim to use threads to complete the work more quickly
	- Measure from when the work is started until when it is all complete
- Show results for
	- $-$  Strong scaling: same amount of work as you vary the number of threads
	- Weak scaling: increase the work proportional to the threads
- Investigate and report differences in
	- – $-$  Load imbalance (do threads finish early?)
	- $-$  Actual amount of work completed by threads (do some threads work faster?)

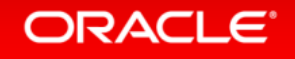

# Unfairness: simple test-and-test-and-set lock

- Main thread runs a constant number of iterations, signals others to stop
- 2-socket Haswell, threads pinned sequentially to cores in <u>1 socket</u>

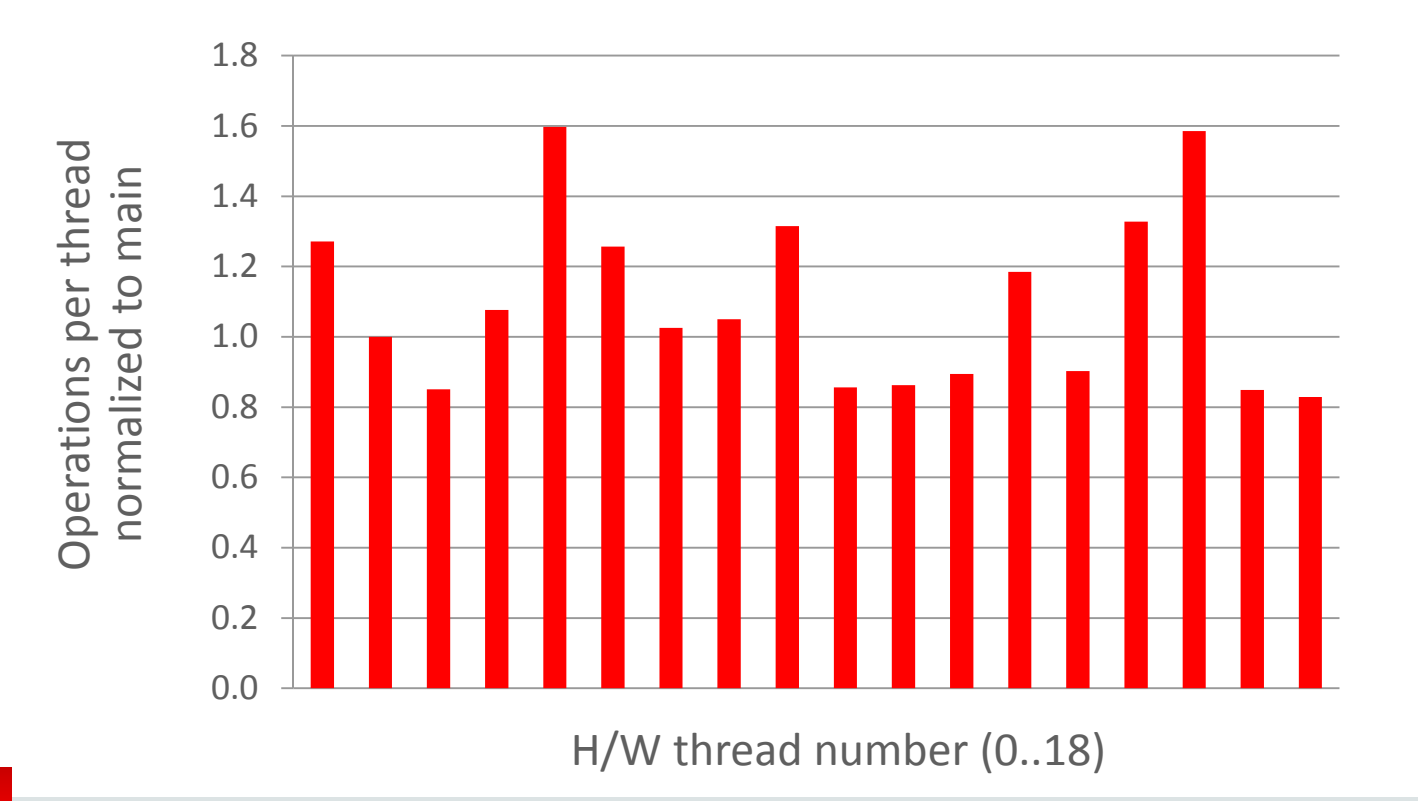

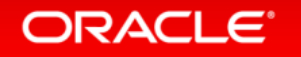

# Unfairness: simple test-and-test-and-set lock

- Main thread runs a constant number of iterations, signals others to stop
- 2-socket Haswell, threads pinned sequentially to cores in **both sockets**

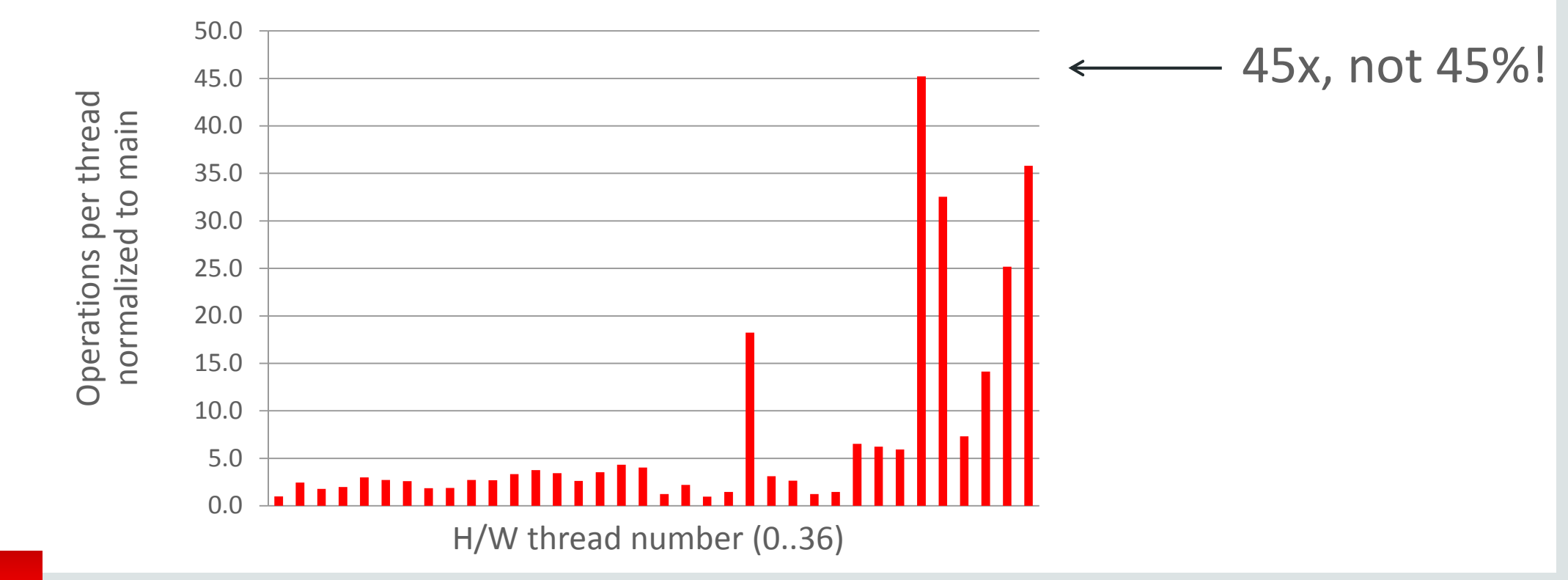

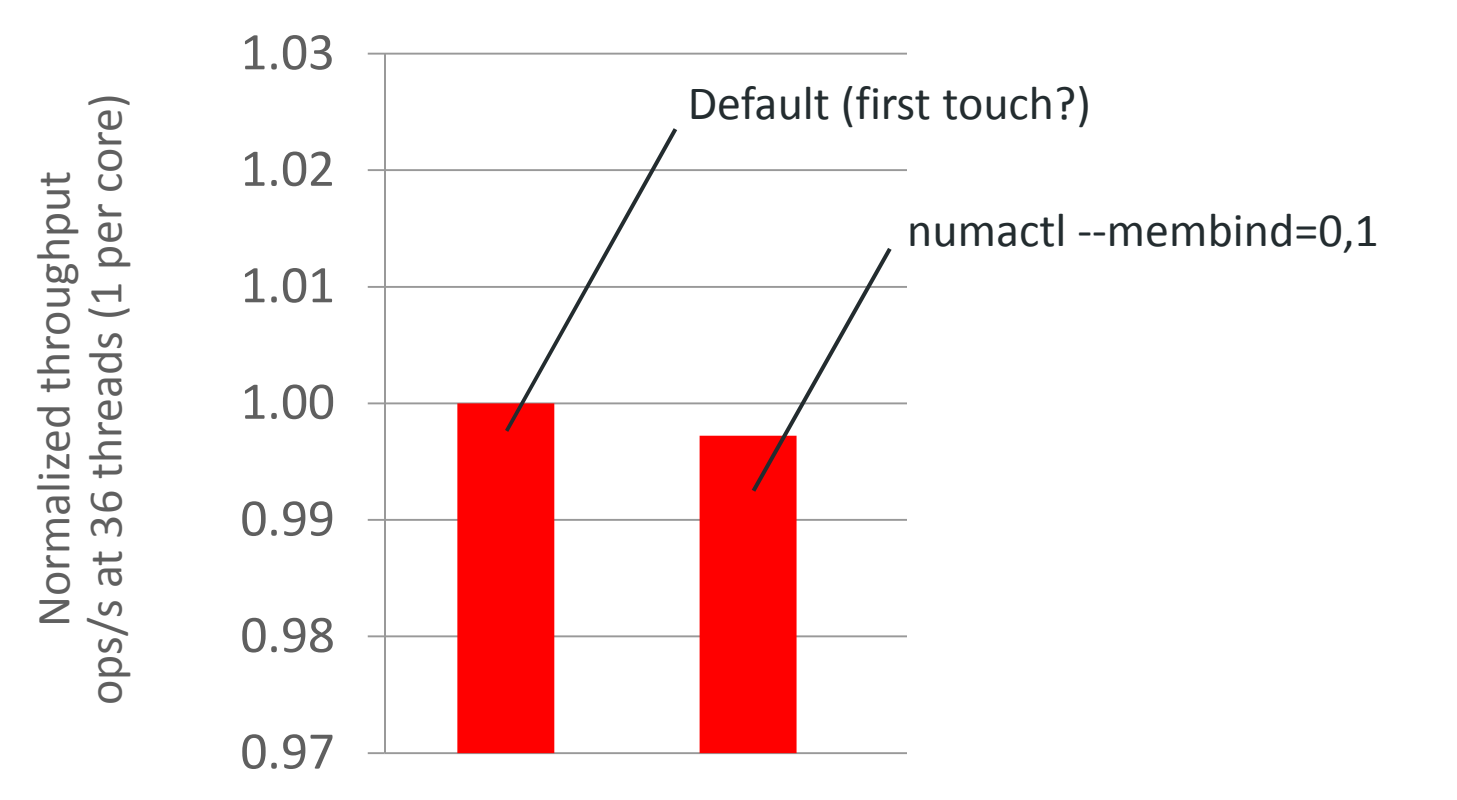

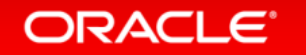

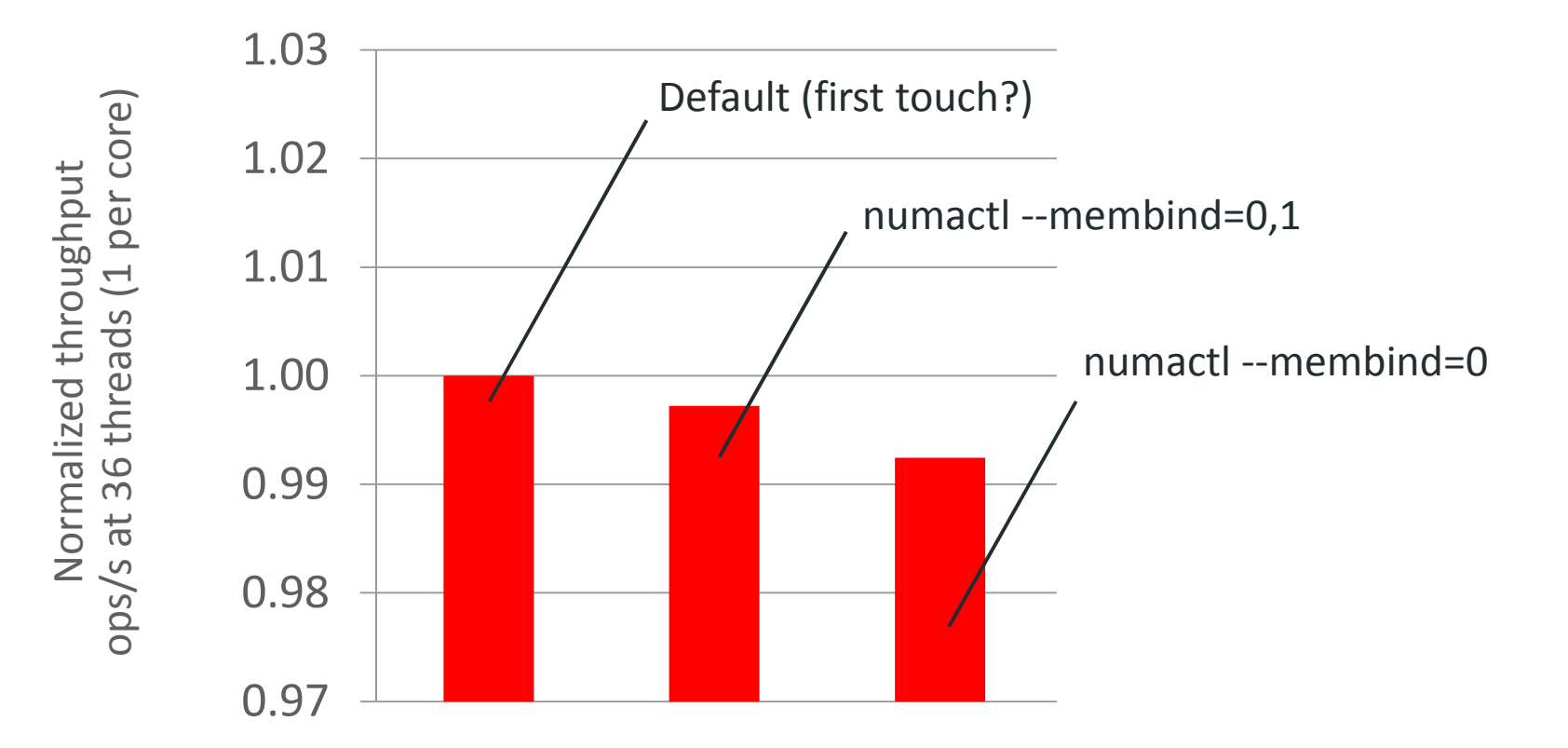

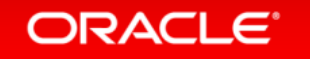

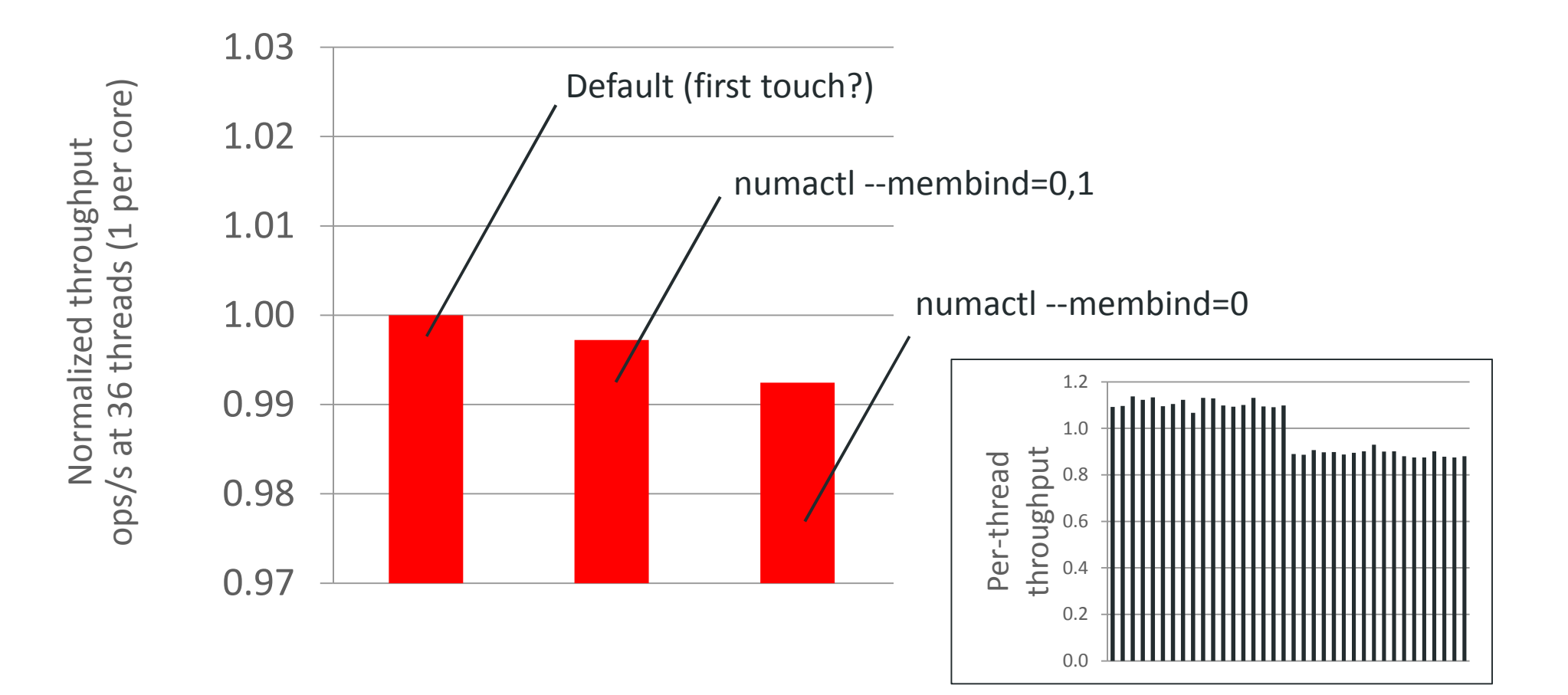

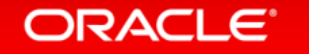

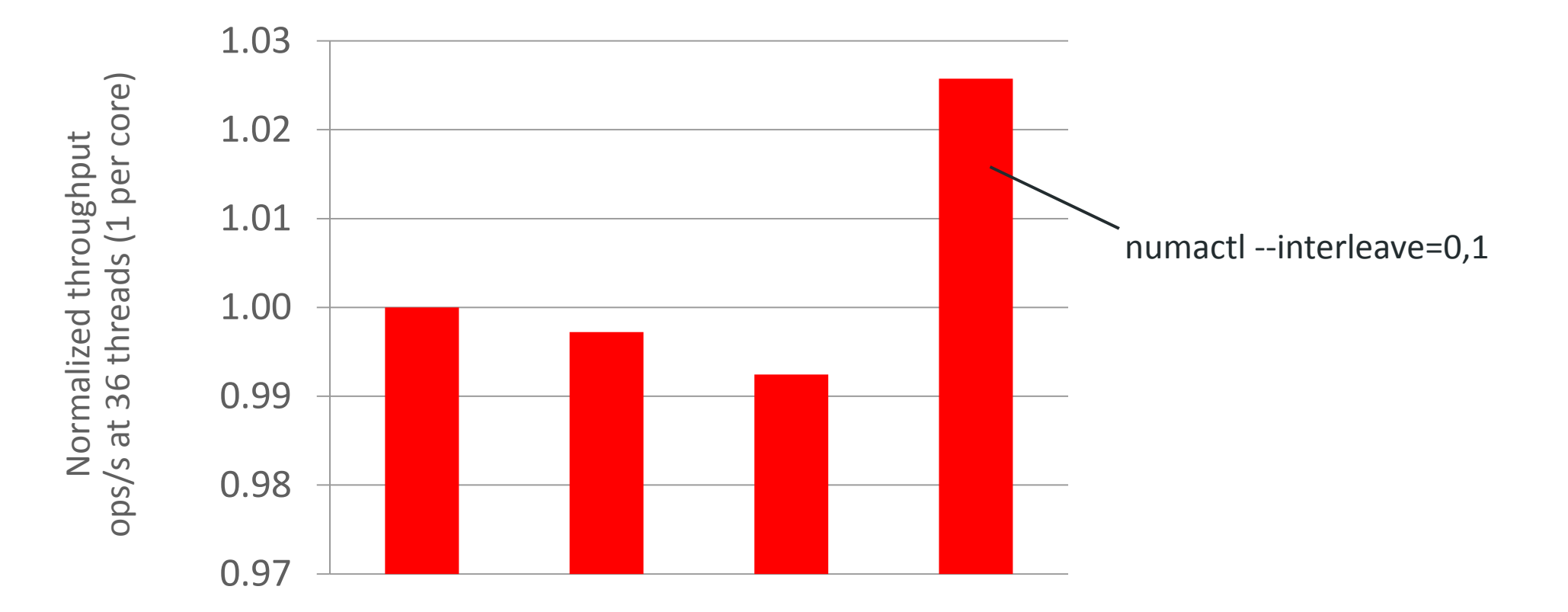

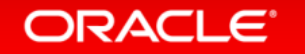

# Script everything, record everything

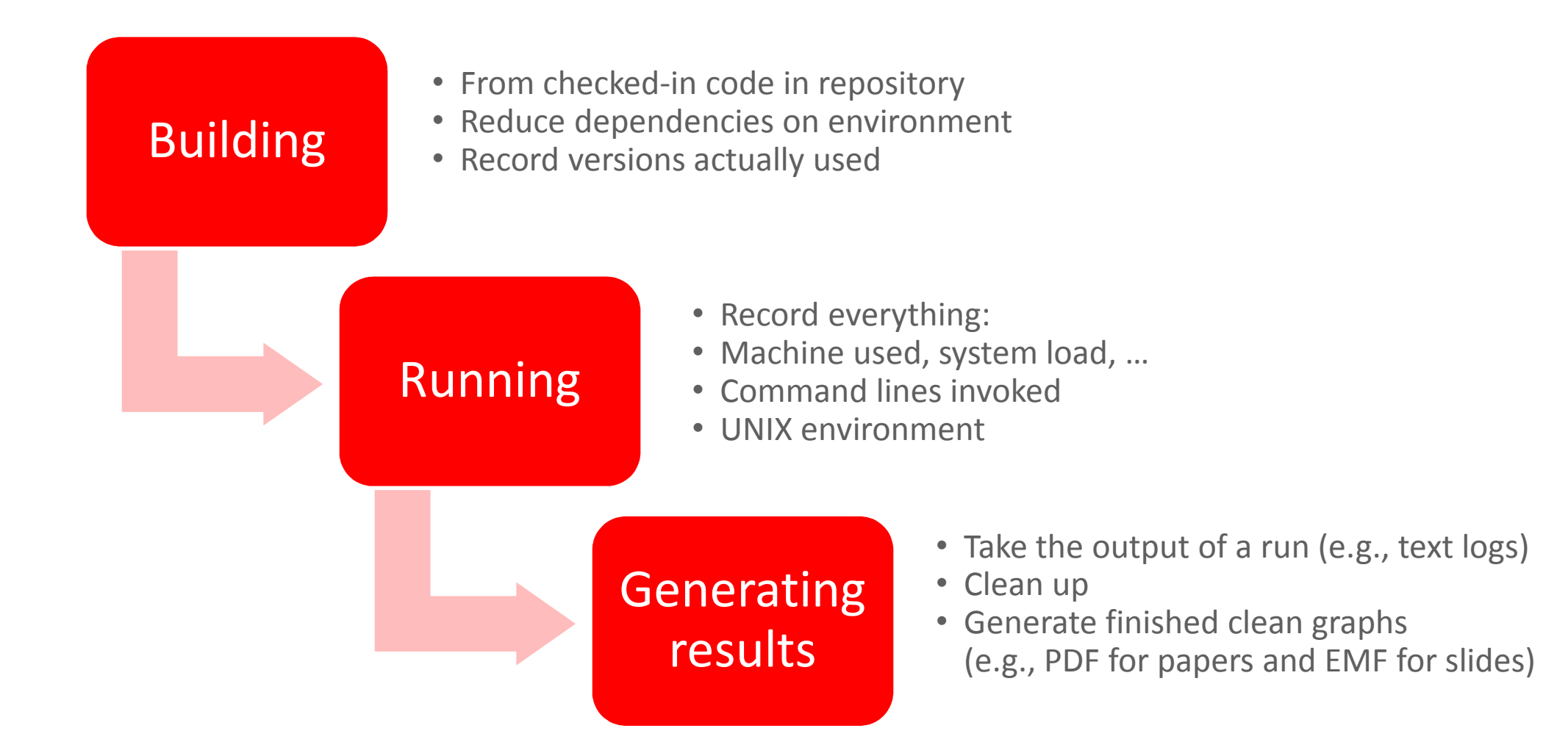

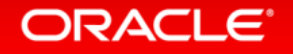

Generating results

General principle: derive results from numbers you measure, not from numbers you configure

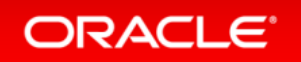

Copyright © 2016, Oracle and/or its affiliates. All rights reserved.

#### Generating results

General principle: derive results from numbers you measure, not from numbers you configure

Configuration setting written in incorrect file Code that reads the setting is buggy

System overrides thesettings (e.g., thread pinning)

Environment variable setincorrectly ("GOMP\_PROC\_BIND")

Setting is invalid andignored at runtime

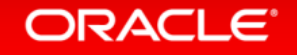

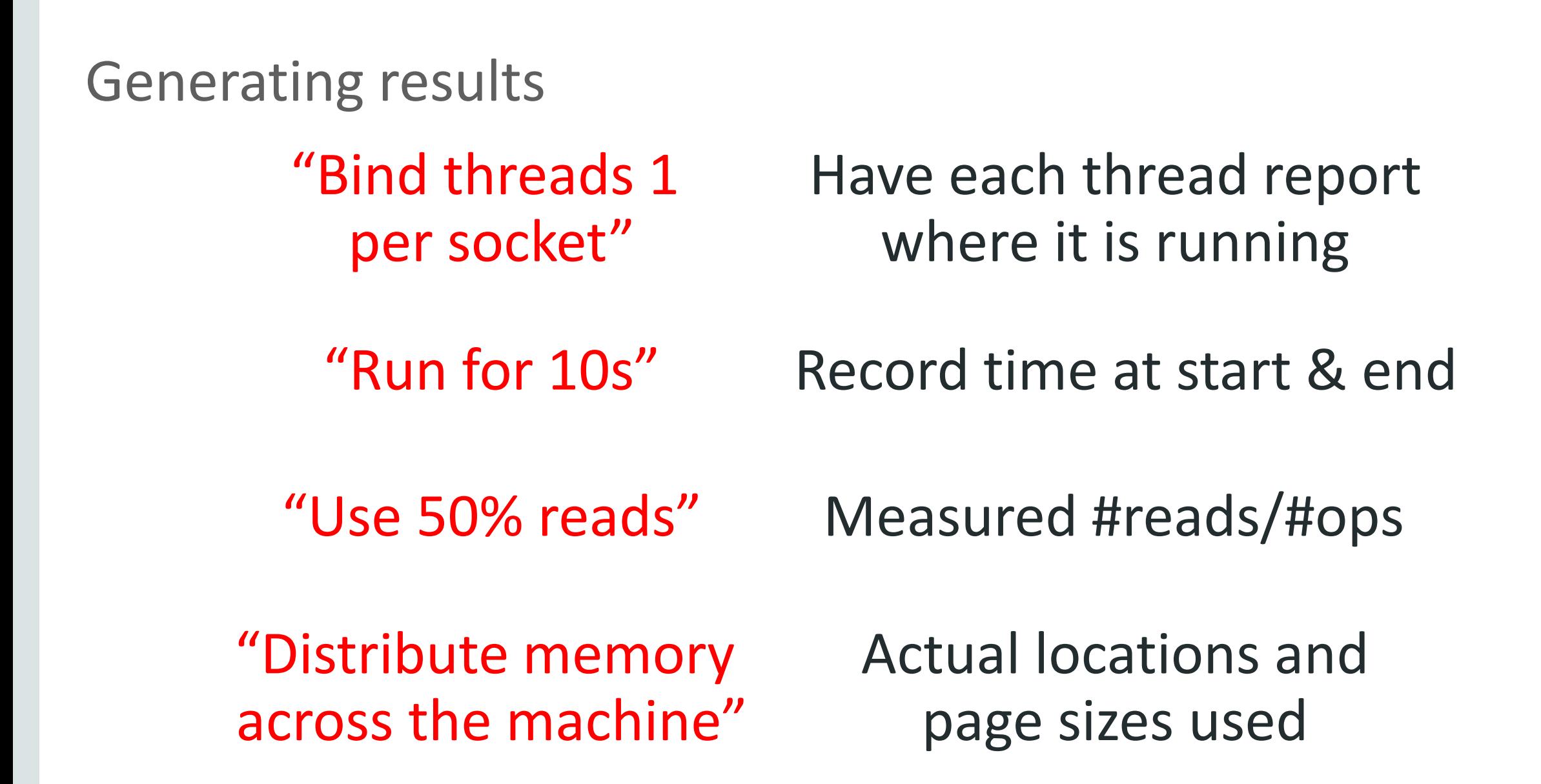

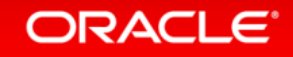
#### **Overview**

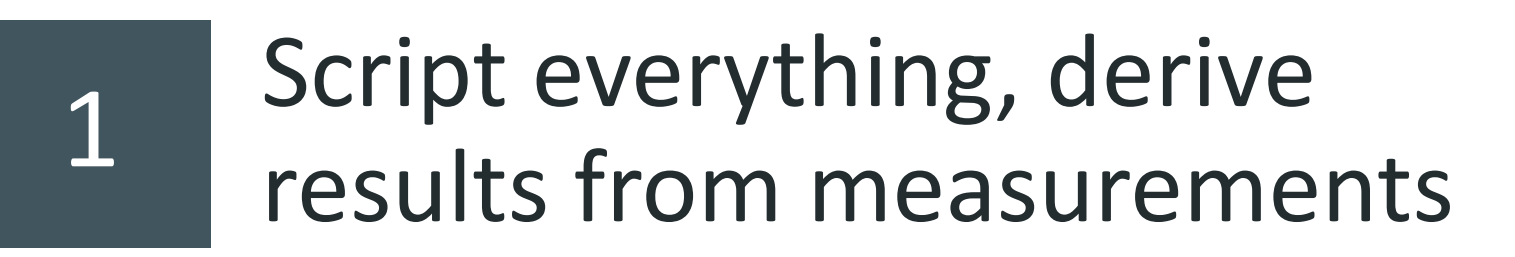

2Plan how to present results before starting work

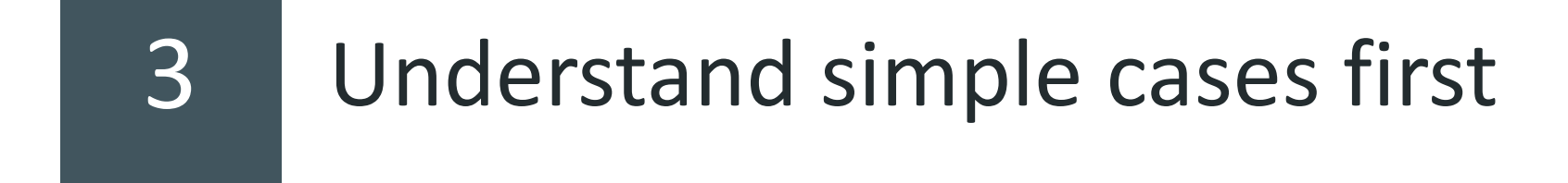

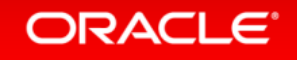

# Plan how to present results before starting work

• Why?

- Make sure you can illustrate the problem you are solving and you know the questions you want to see answered
	- How bad are things now?
	- How much scope exists for improvement?
- $-$  Time to practice explaining the format of the results to other people
- – $-$  Time to notice and resolve difficulties running experiments
- $-$  Coding/tweaking/experimenting will expand to fill the time available • Let them!

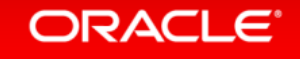

## Running pairs of workloads together on a 2-socket machine

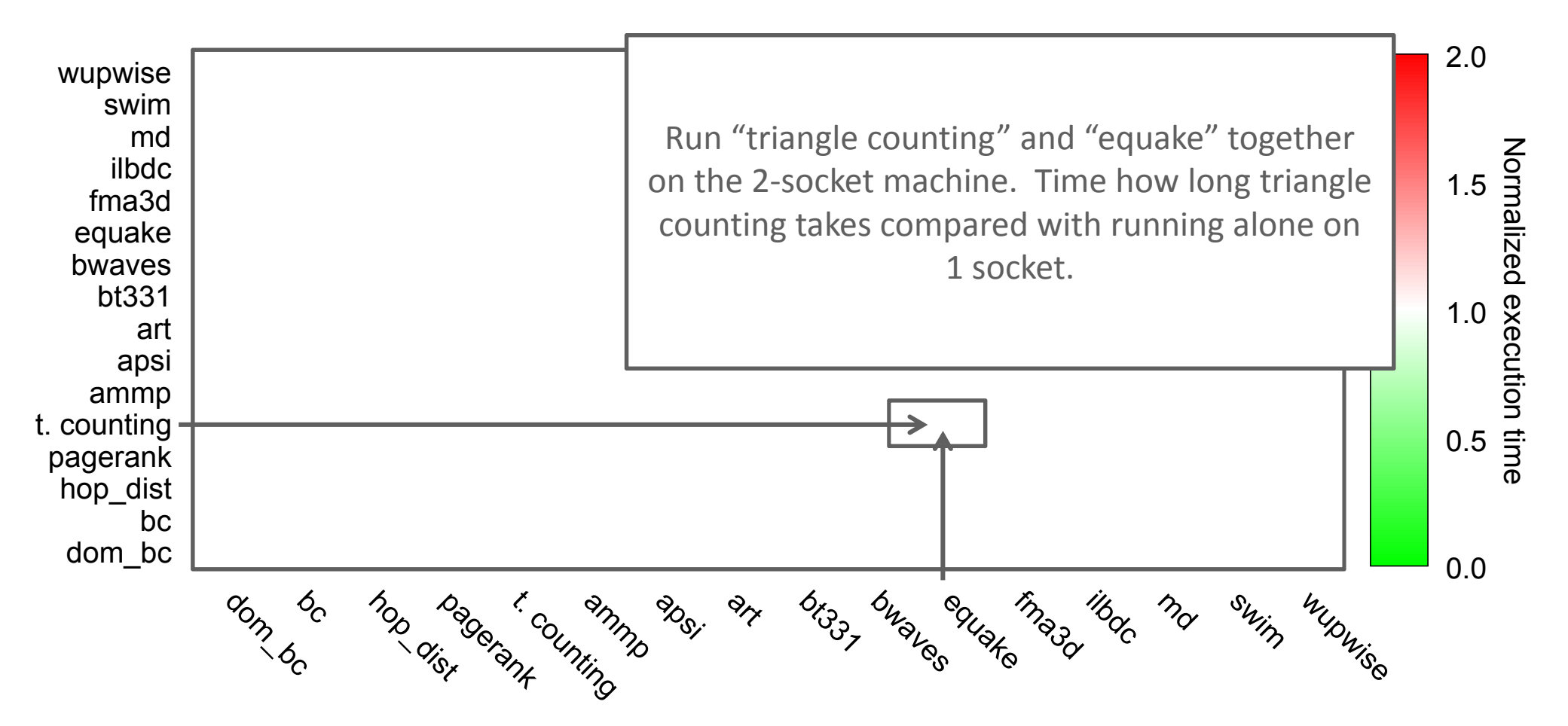

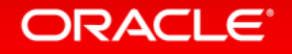

## Running pairs of workloads together on a 2-socket machine

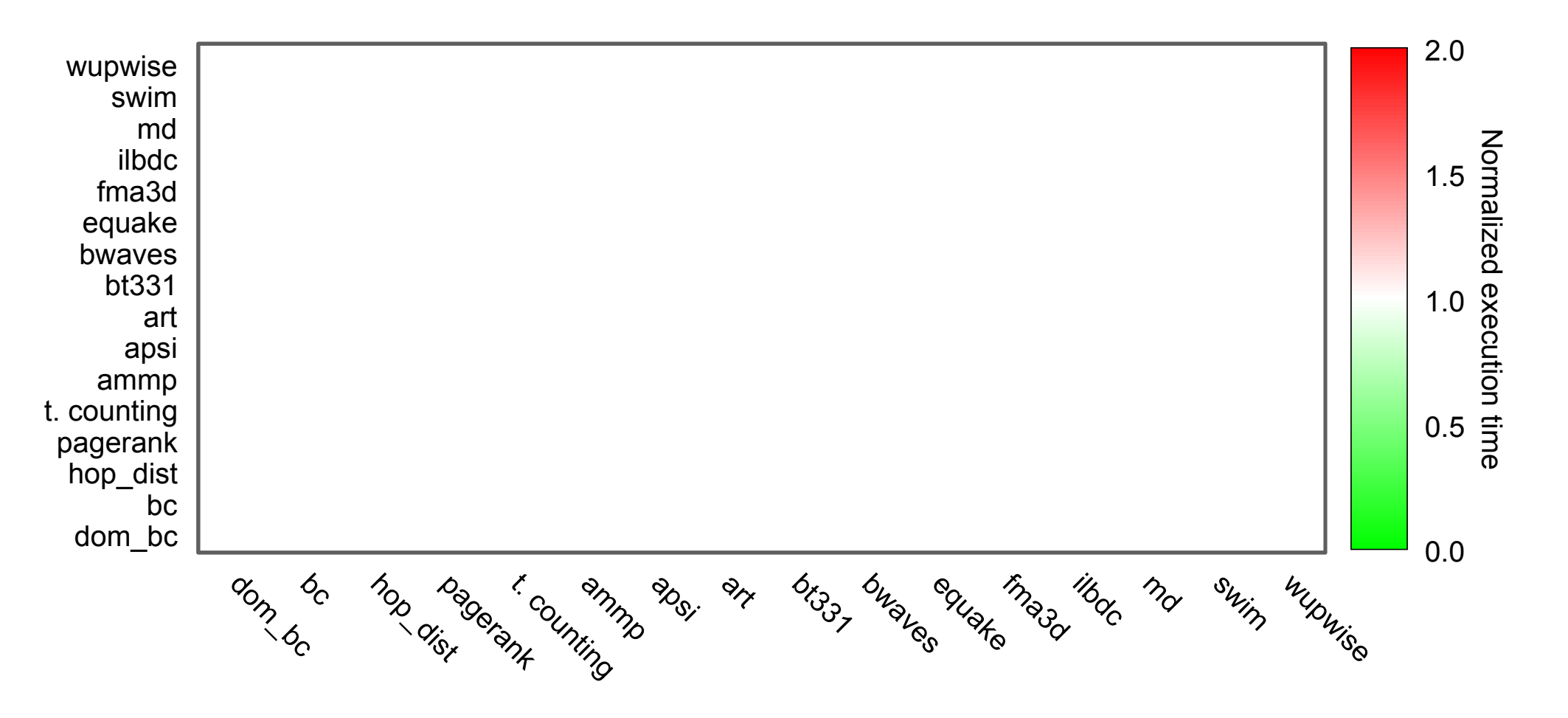

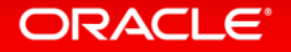

## Running pairs of workloads together on a 2-socket machine

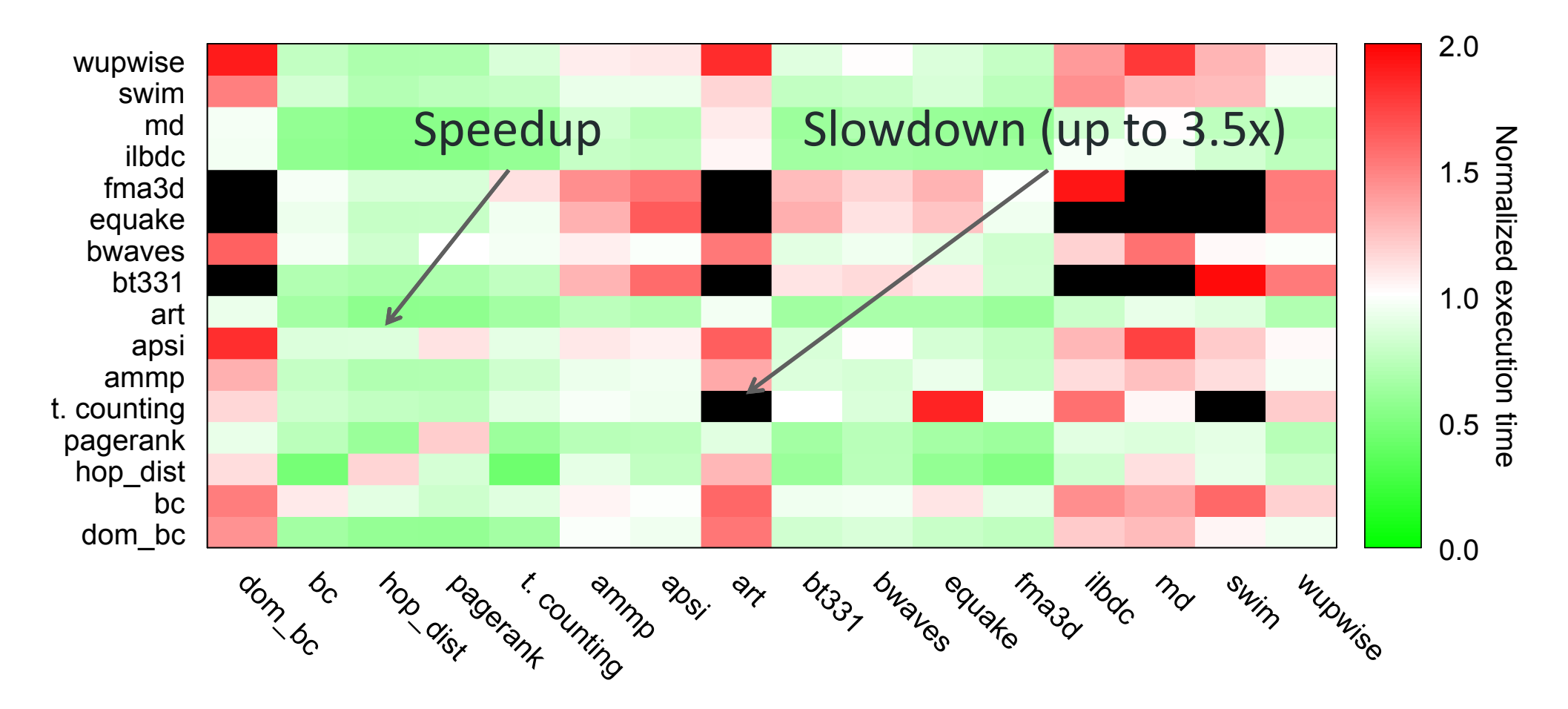

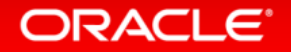

# Why does this format work?

- Easy to explain what a good result is like and what a bad result is like
- A neutral result is "quiet"
	- All the squares are white
	- –No need to understand what the workloads actually d o
- Captures trade-offs
	- $-$  Results here often come in pairs
	- $-$  Green with red
	- – $-$  We will see both of them together
- "Dashboard" while doing the work

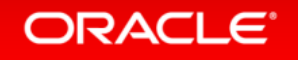

#### Another example – scalability microbenchmark **SPARC T5-8, 1024 threads**~400x speed-up about max we would

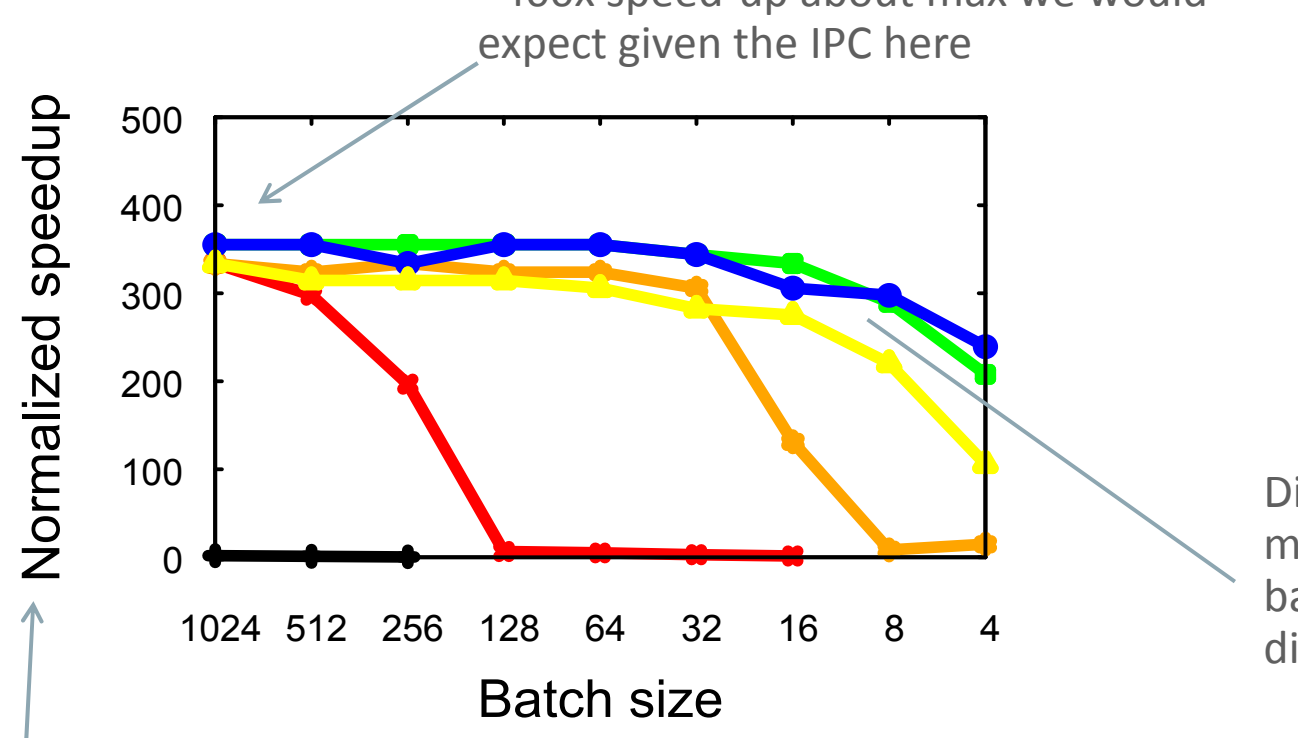

Different work schedulingmechanisms, vary the batch size used for distribution

Perf relative to 1 thread and nowork distribution overheads

(See USENIX ATC 2015 forthe different techniques.)

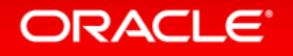

Copyright © 2016, Oracle and/or its affiliates. All rights reserved.

#### Microbenchmark results **SPARC T5-8, 1024 threads**

Y-intercept shows the best-cast overhead at very large batch sizes.

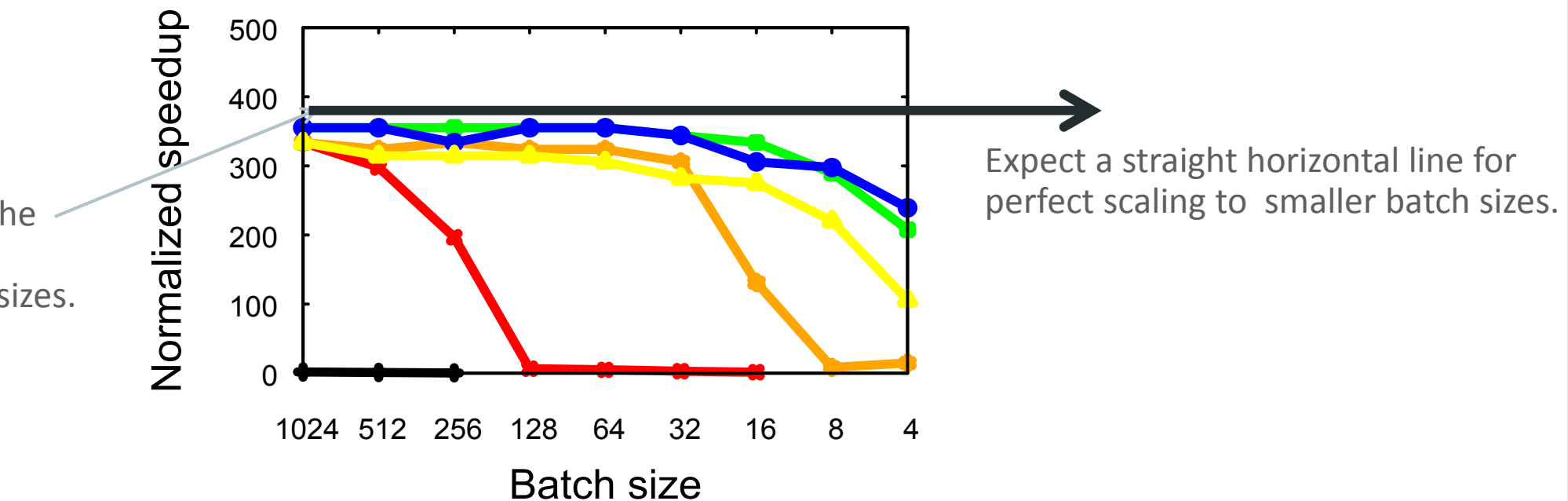

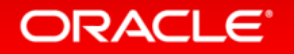

# Why does this work?

- Easy to explain what a good result is like and what a bad result is like
- A neutral result is "quiet"
	- All the squares are white
	- –No need to understand the different workloads
- Captures trade-offs
	- $-$  Results here often come in pairs
	- $-$  Green with red
	- – $-$  We will see both of them together

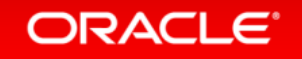

# Trade-offs

- Parallel stop-the-world garbage collector
- Suppose it takes 5% of execution time on average
- Do you care?

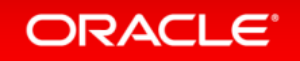

# Trade-offs

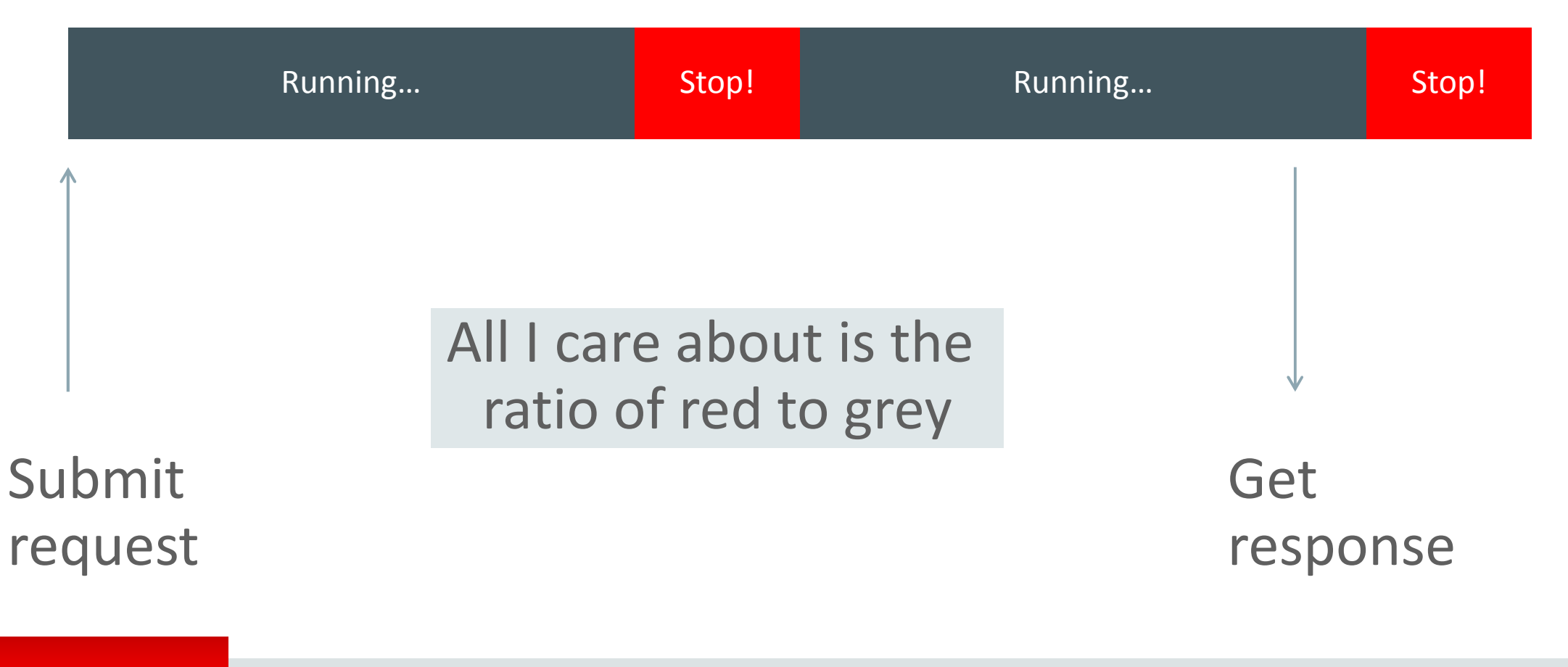

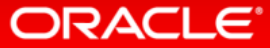

# Trade-offs

**ORACLE** 

# Now I do care thatunlucky requests are delayed

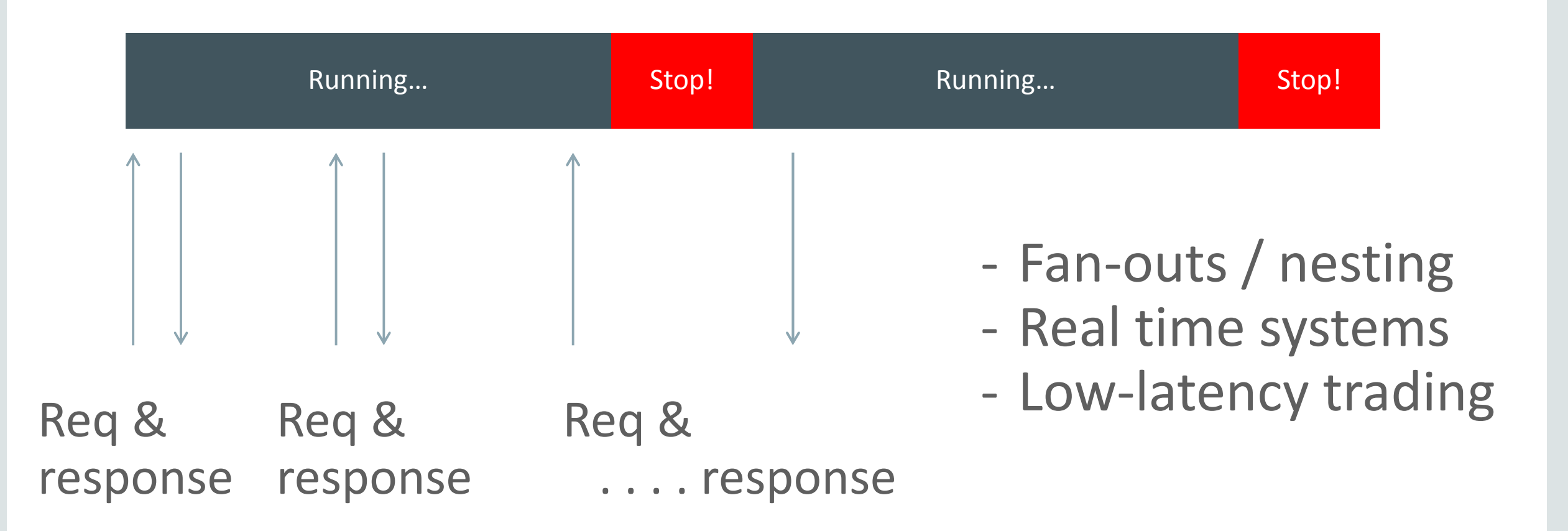

Copyright © 2016, Oracle and/or its affiliates. All rights reserved.

## Minimum mutator utilization

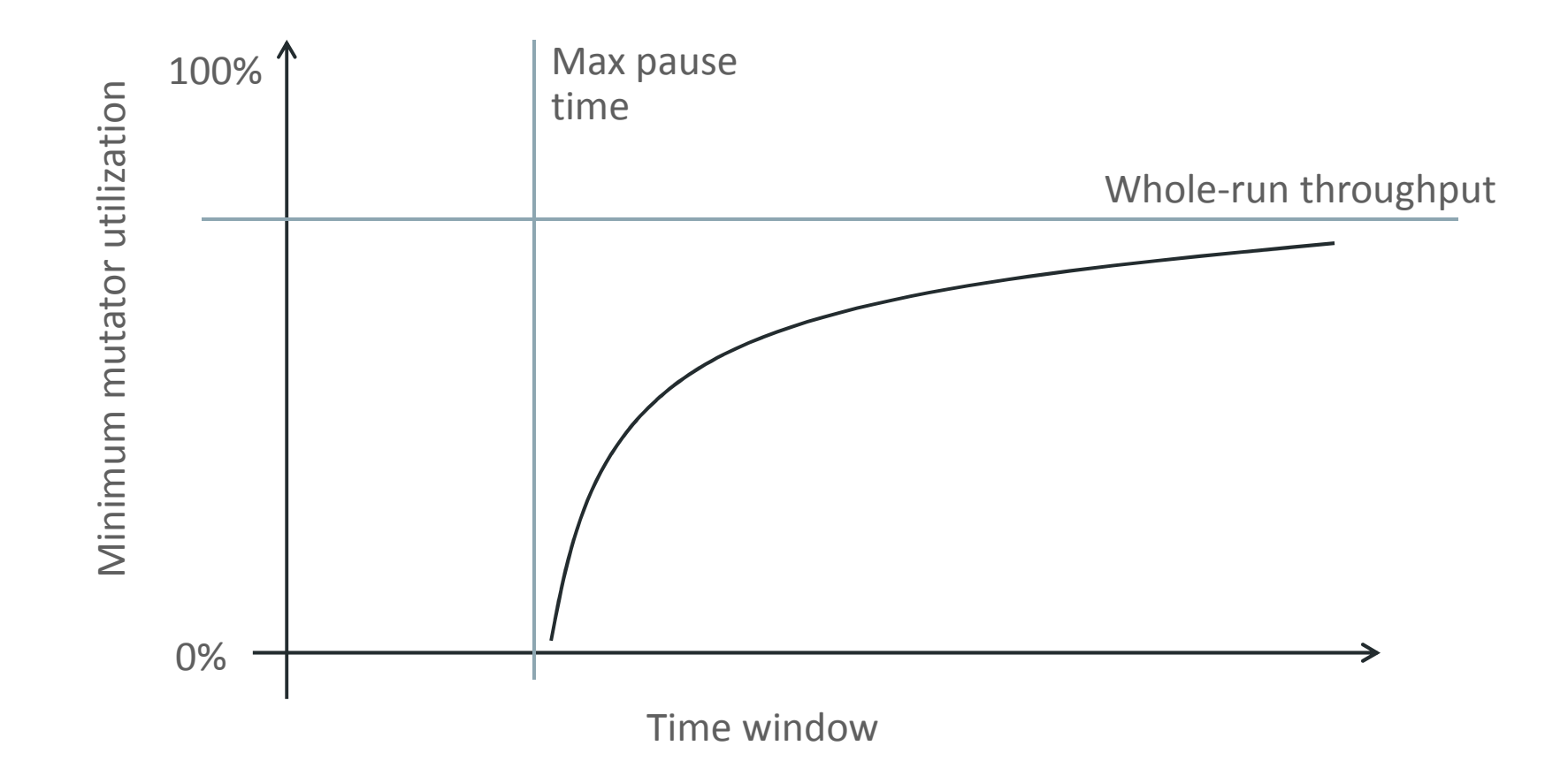

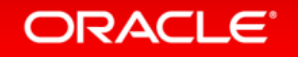

## Minimum mutator utilization

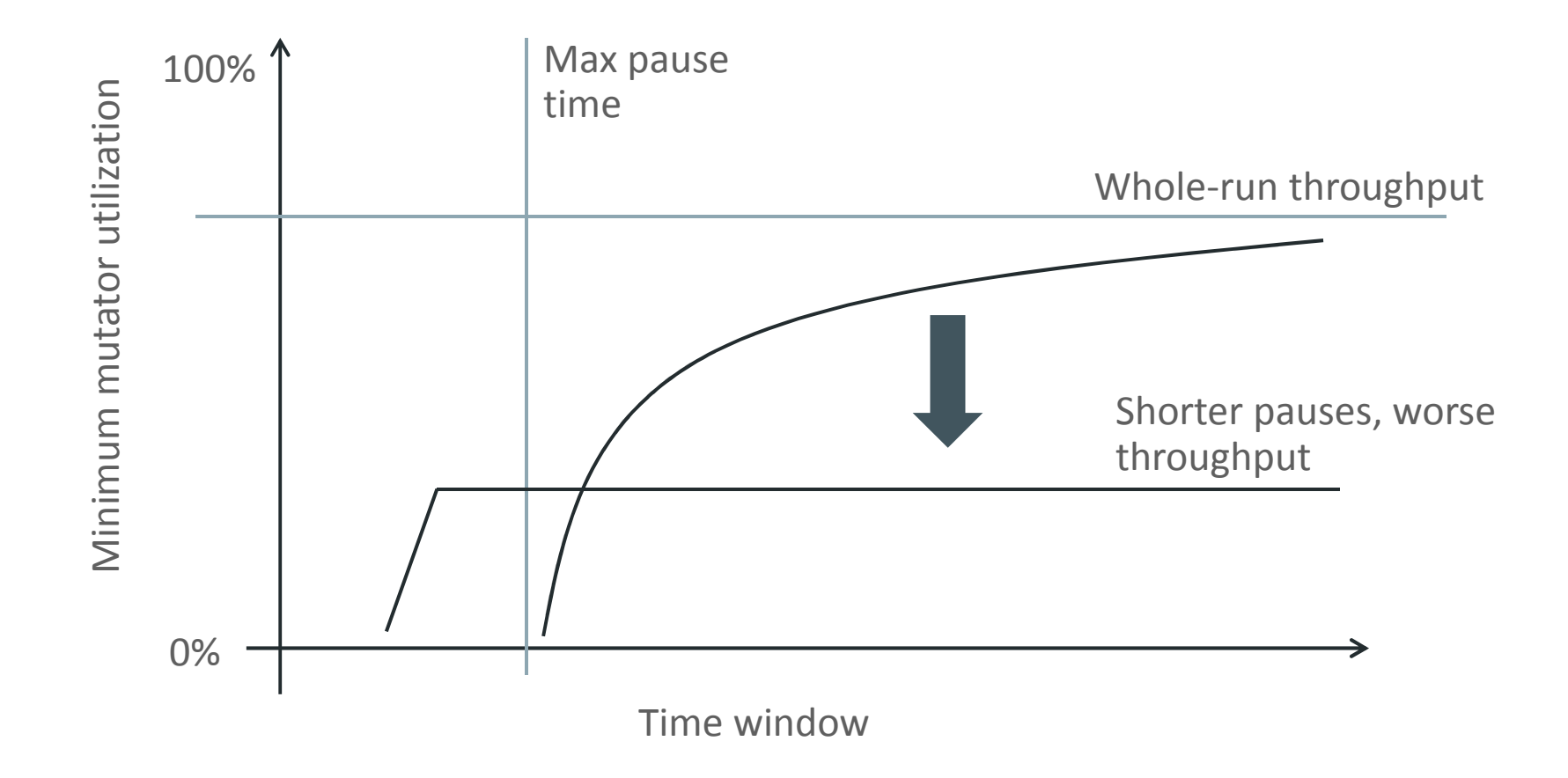

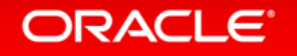

## Minimum mutator utilization

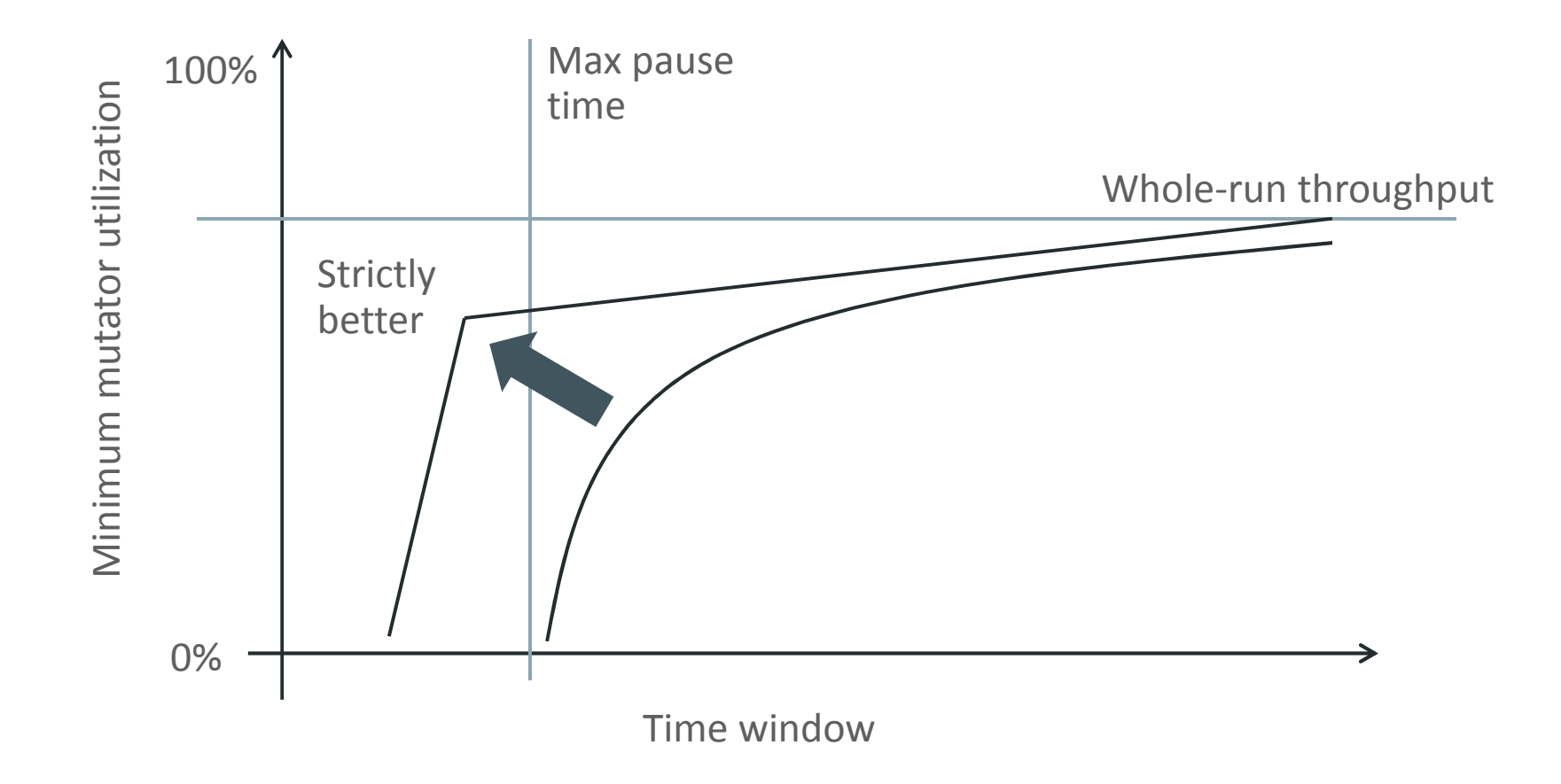

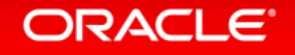

Copyright © 2016, Oracle and/or its affiliates. All rights reserved.

# Bandwidth vs latency

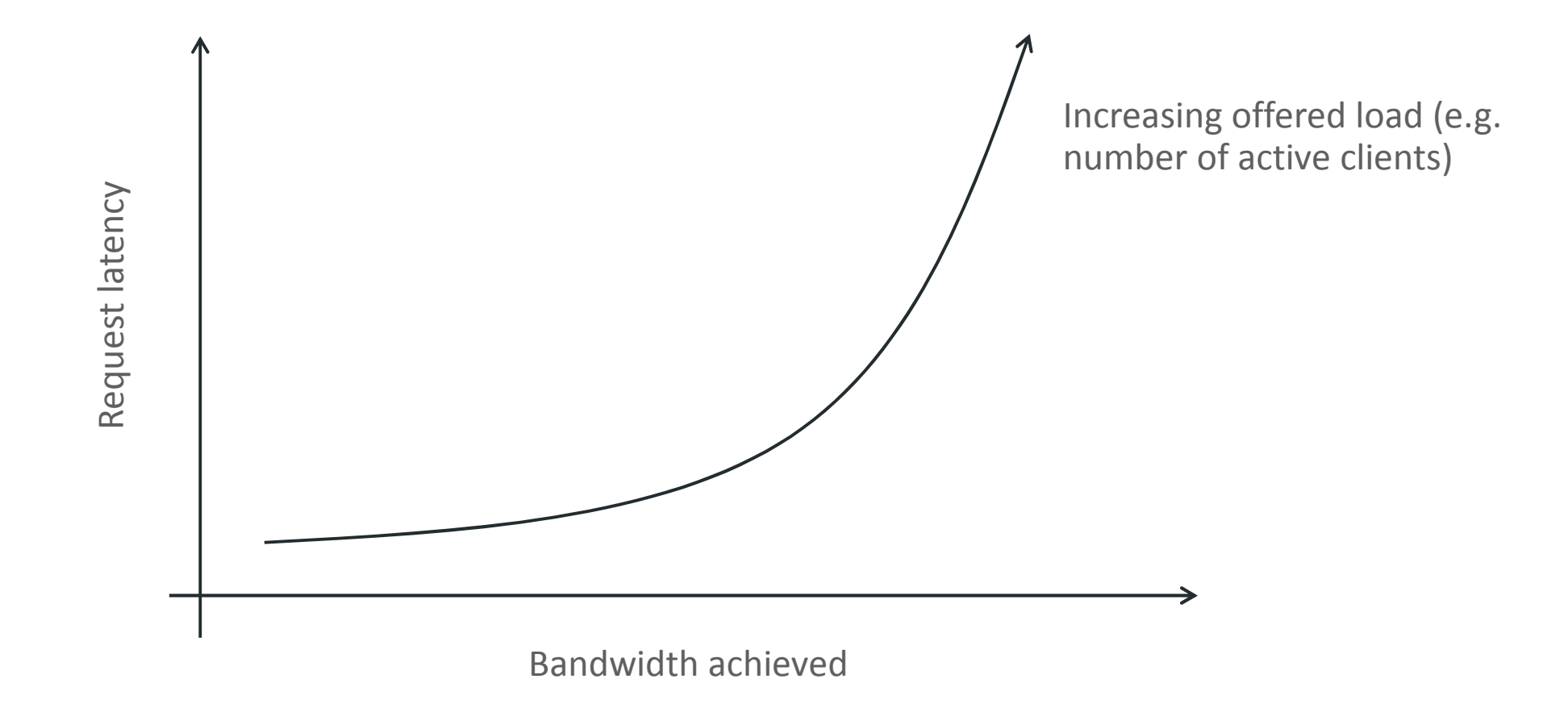

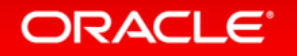

#### Bandwidth vs latency

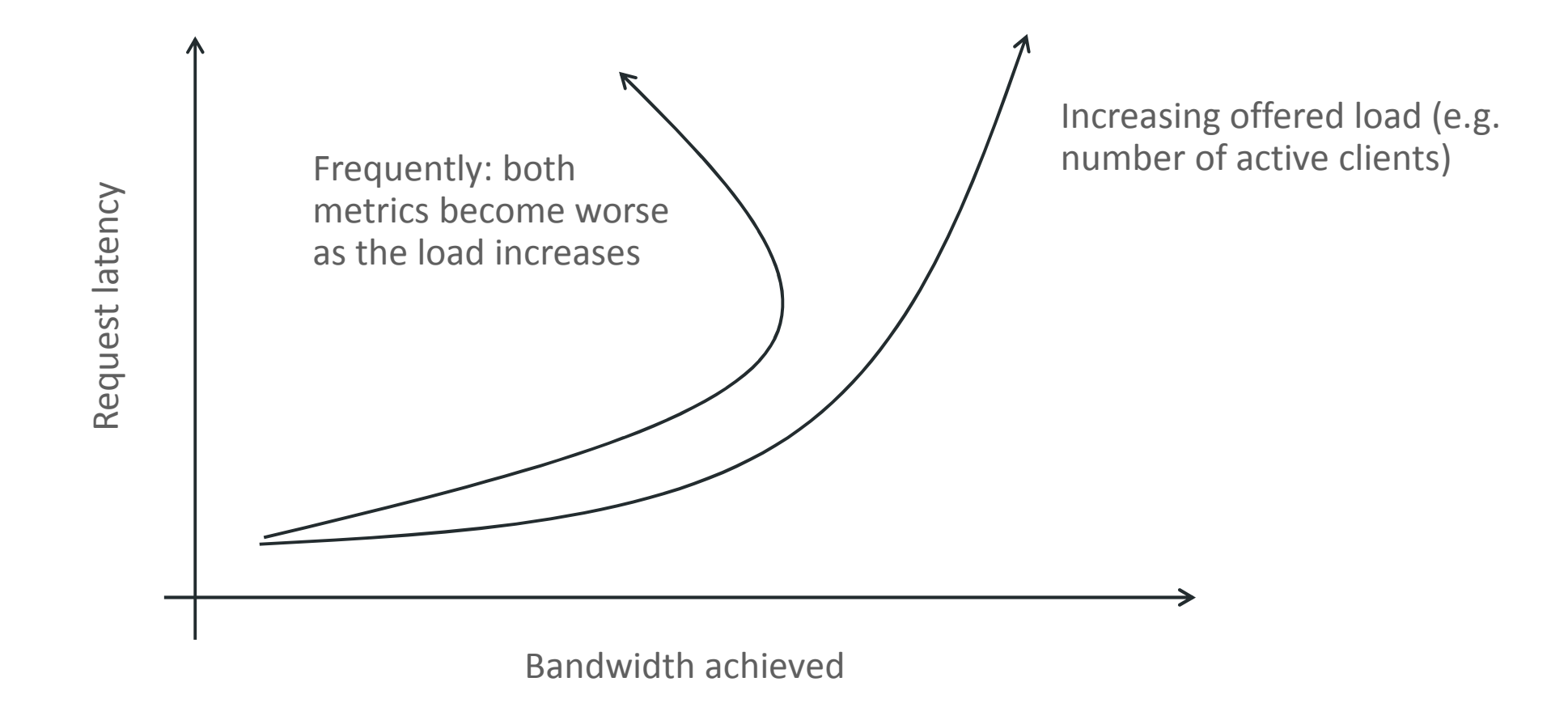

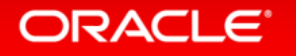

# Summary

- Make formats easy to explain, e.g.:
	- $-$  Ideal behaviour is a horizontal line
	- $-$ Ideal behaviour is a blank heat map
- Make numbers easy to read off
	- –What does a y-intercept mean?
	- What does a x-intercept mean?
	- $-$  Is anything hidden where lines are clumped together?
- Show and expect to see trade-offs

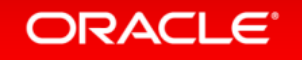

#### **Overview**

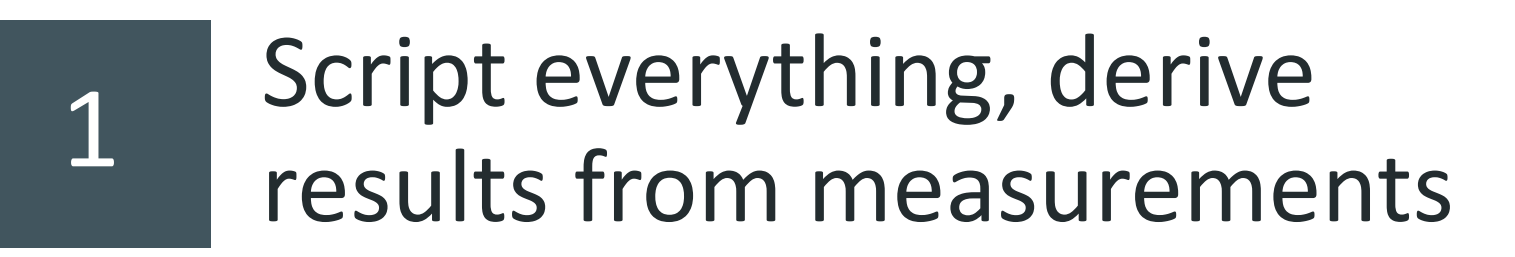

2Plan how to present results before starting work

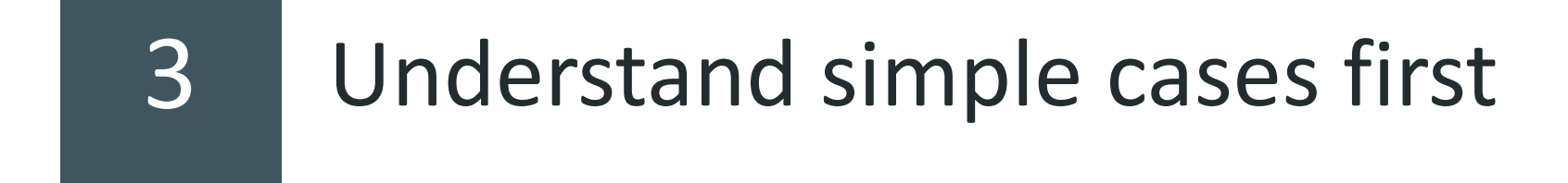

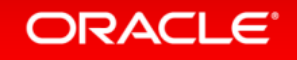

# Understand simple cases first

- Why? Almost without exception:
	- $-$  There are bugs in the test harness
	- There are bugs in the data processing scripts (grep, cut-n-paste, …)
	- $-$  There are unexpected factors influencing the results

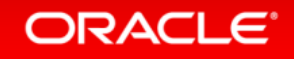

# Understand simple cases first

- Why? Almost without exception:
	- $-$  There are bugs in the test harness
	- There are bugs in the data processing scripts (grep, cut-n-paste, …)
	- $-$  There are unexpected factors influencing the results
- Before paying any attention to actual results, try to identify simple test cases that should have known behavior
	- $-$  (Even if you do not care about them, or they are contrived)
	- – $-$  Do they behave as expected?
	- – $-$  Can you completely explain them? ("Memory system effects" is not an answer)
	- $-$  Add them to regression tests, and watch for them breaking

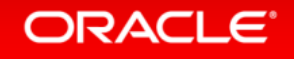

## Basic checks to make

- Should the workload be 100% user mode?
	- $-$  Confirm this with "top"  $\,$
	- $-$  Check that "strace" is quiet (no system call activity)
- Where are the threads running?
- Where is the memory they access located?
- What do profiling tools show?
	- $-$  Can you use with optimized builds? If not, check impact of disabling optimization
	- – $-$  If you have long-running use cases, does the profile actually match them?
	- Look at 1-thread workloads as expected?
	- $-$  Increase thread count and look for trends

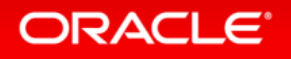

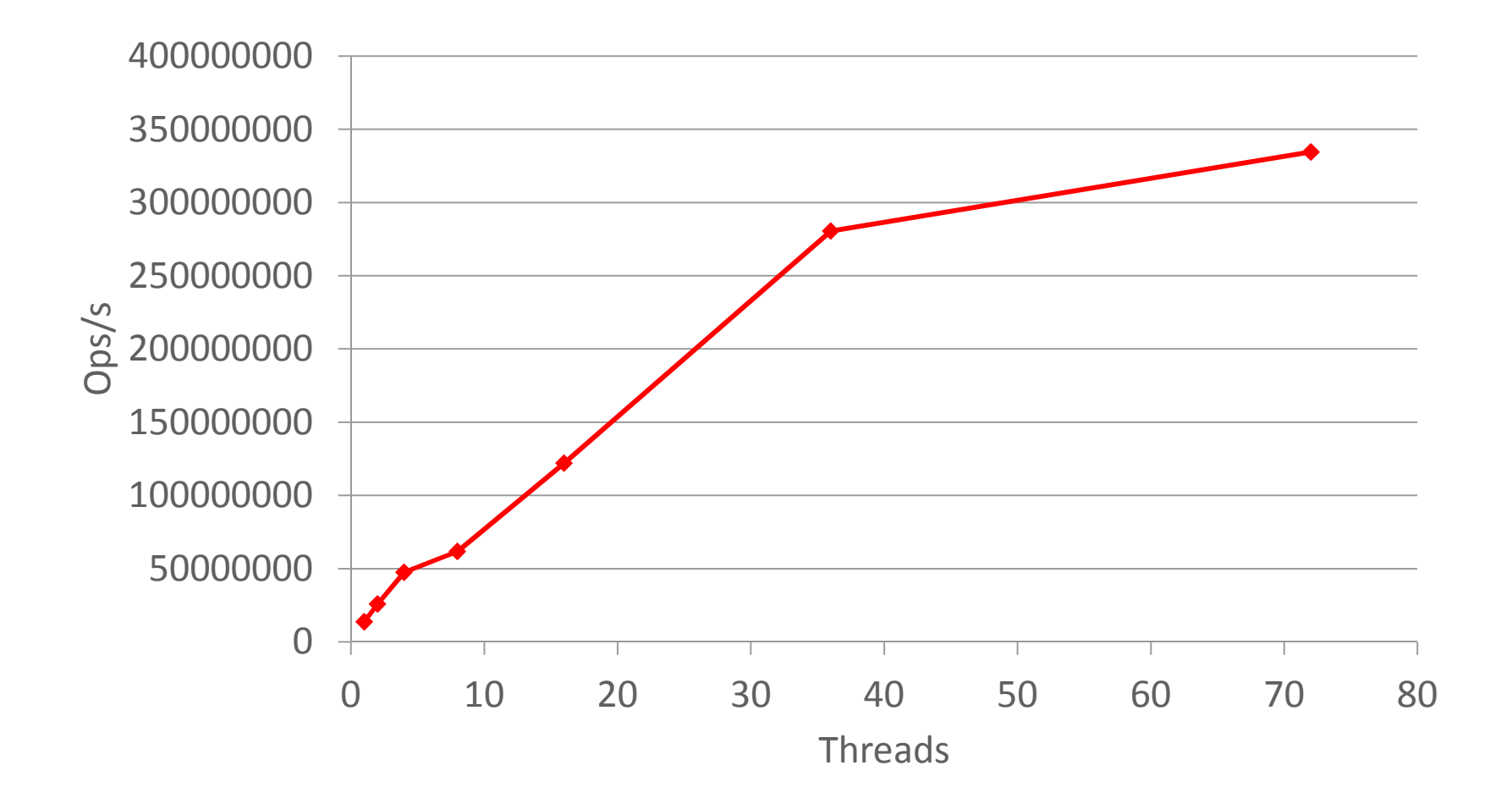

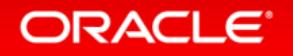

Copyright © 2016, Oracle and/or its affiliates. All rights reserved.

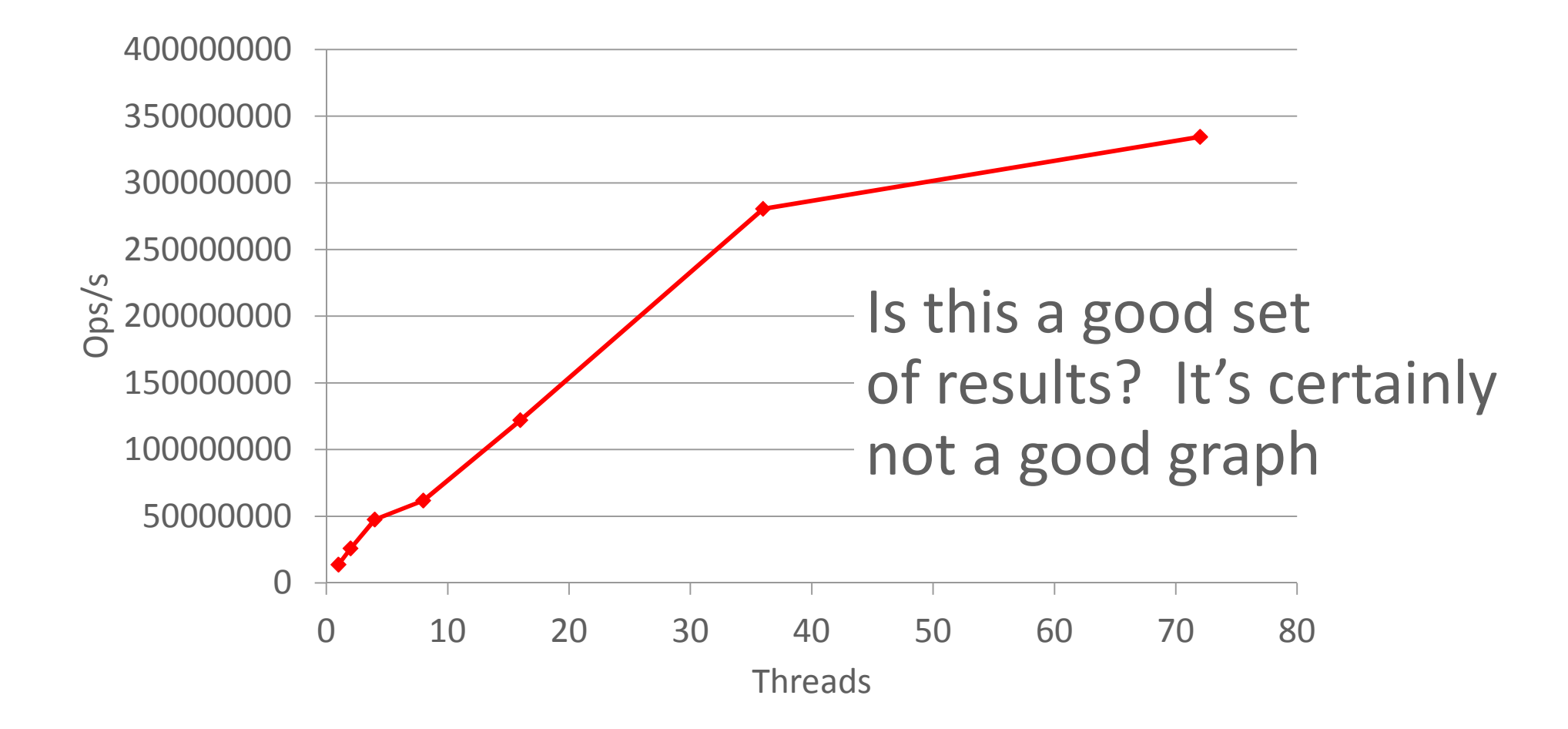

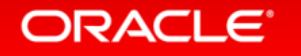

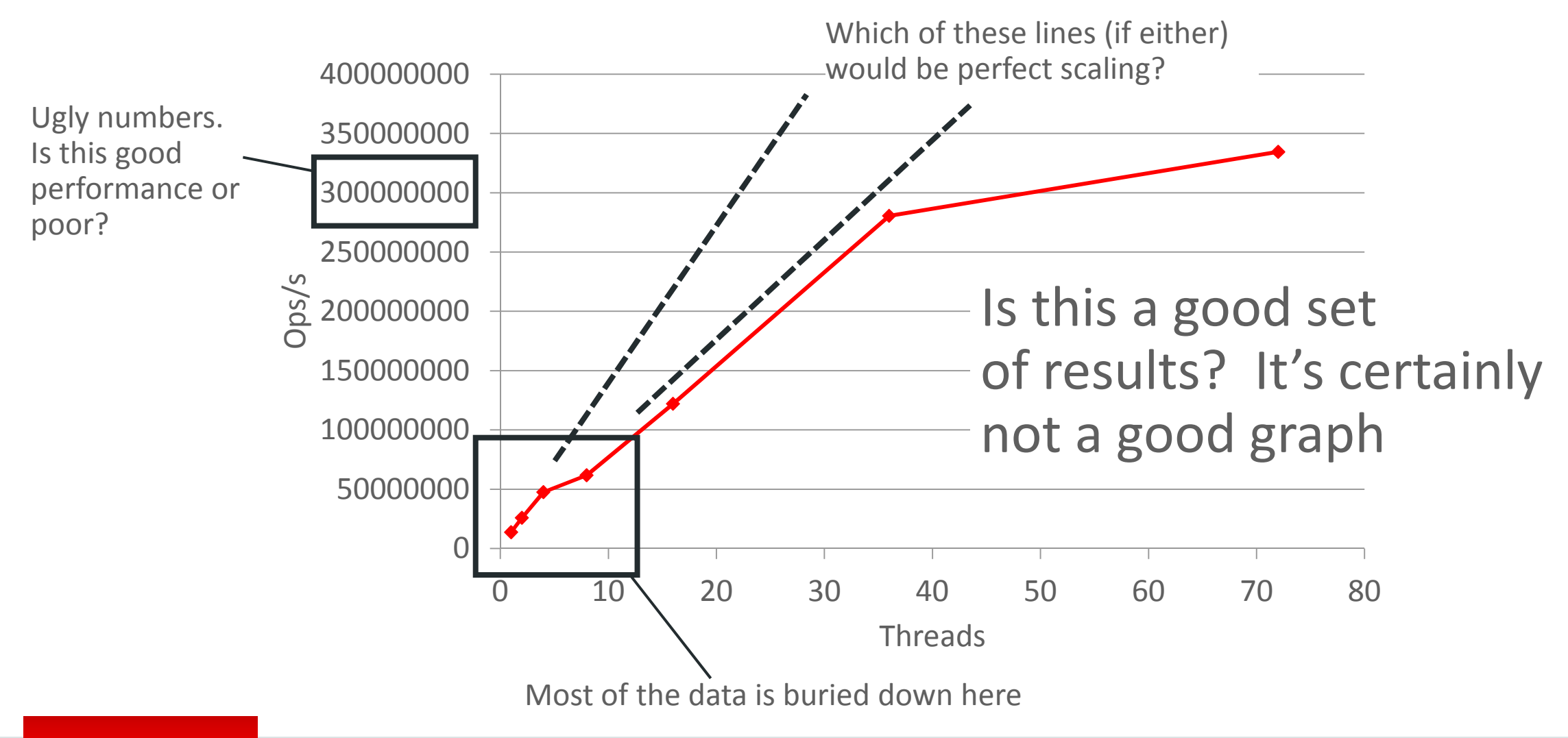

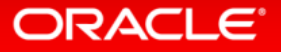

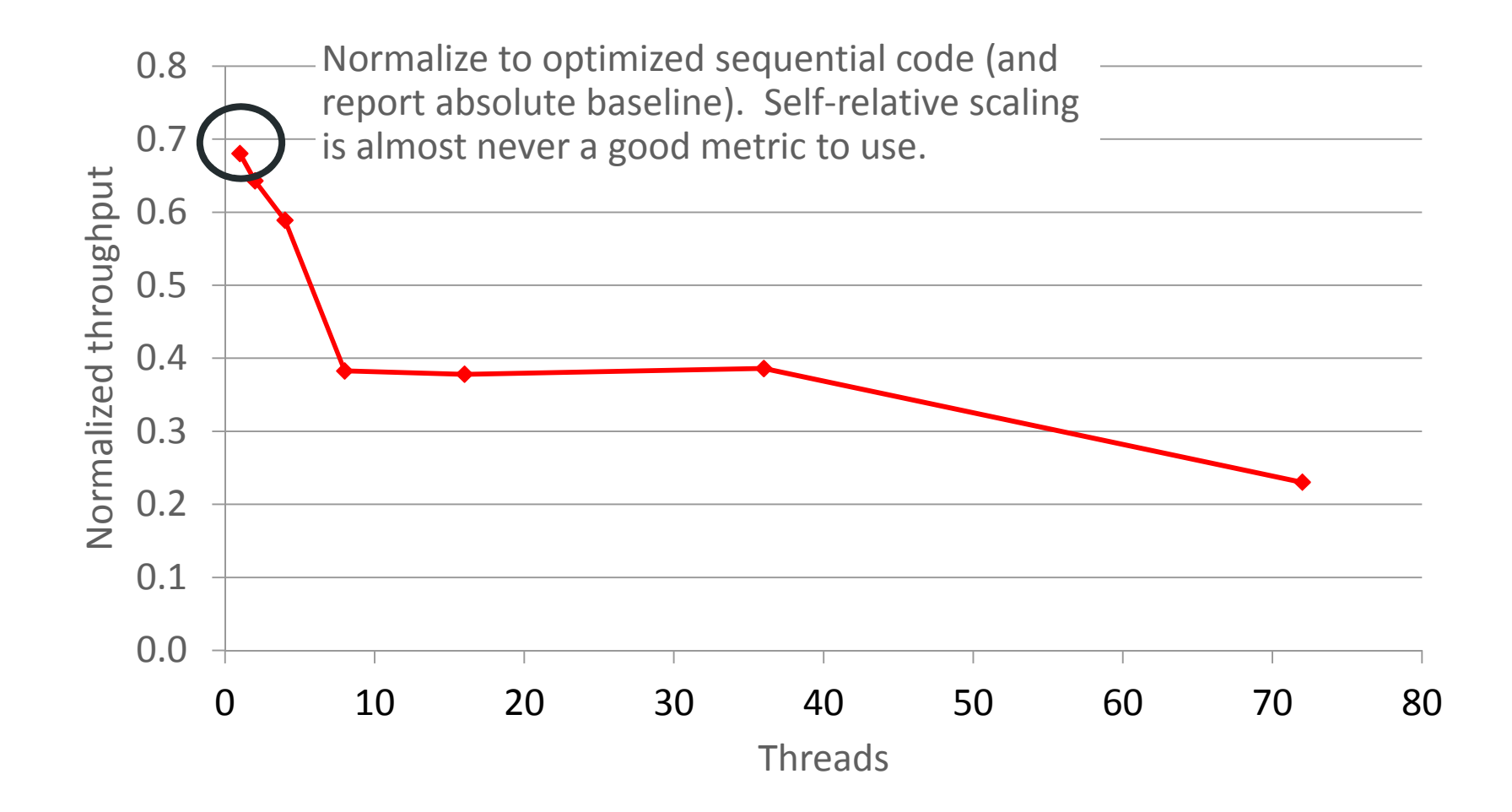

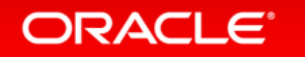

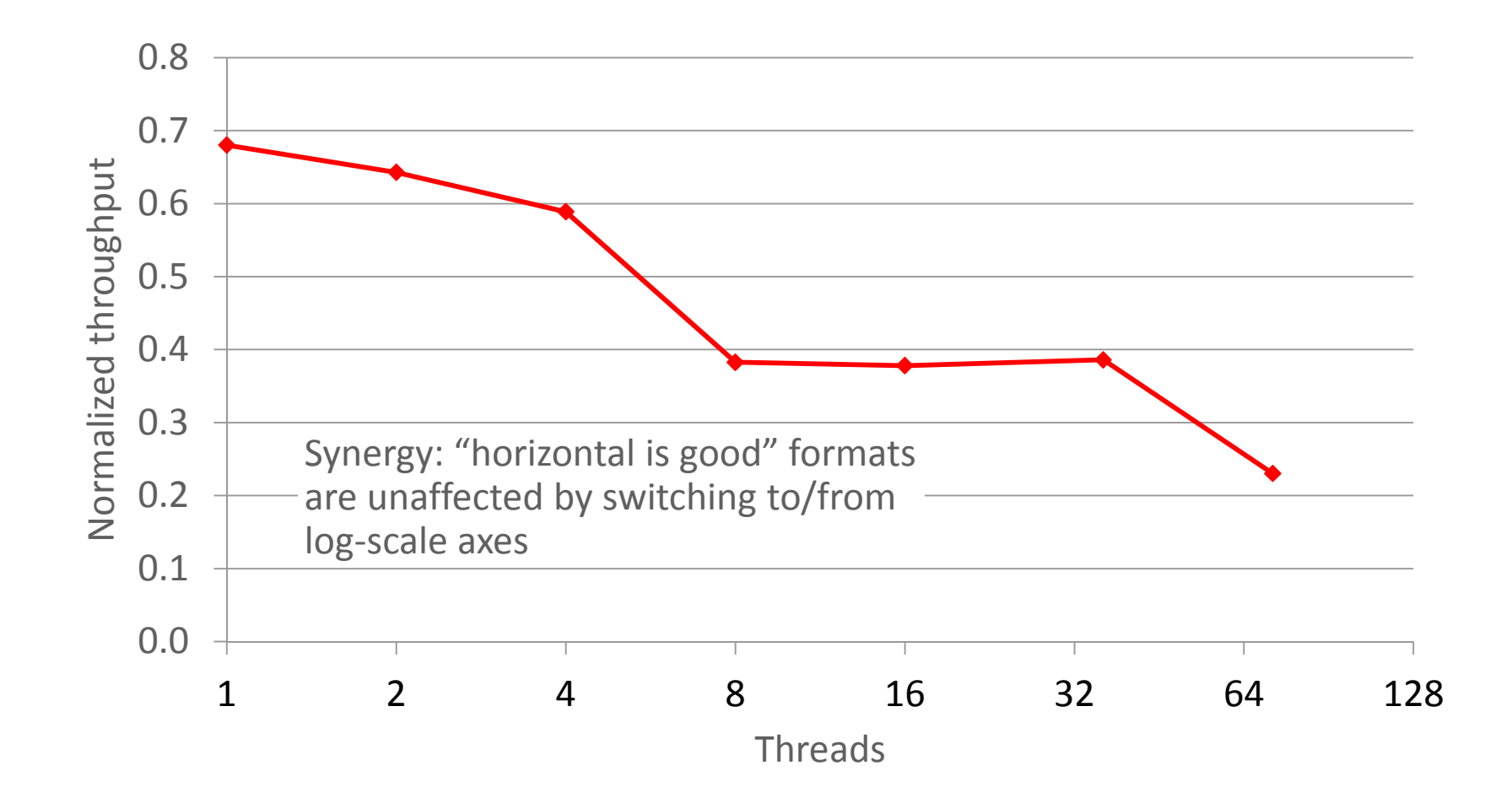

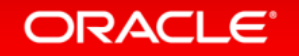

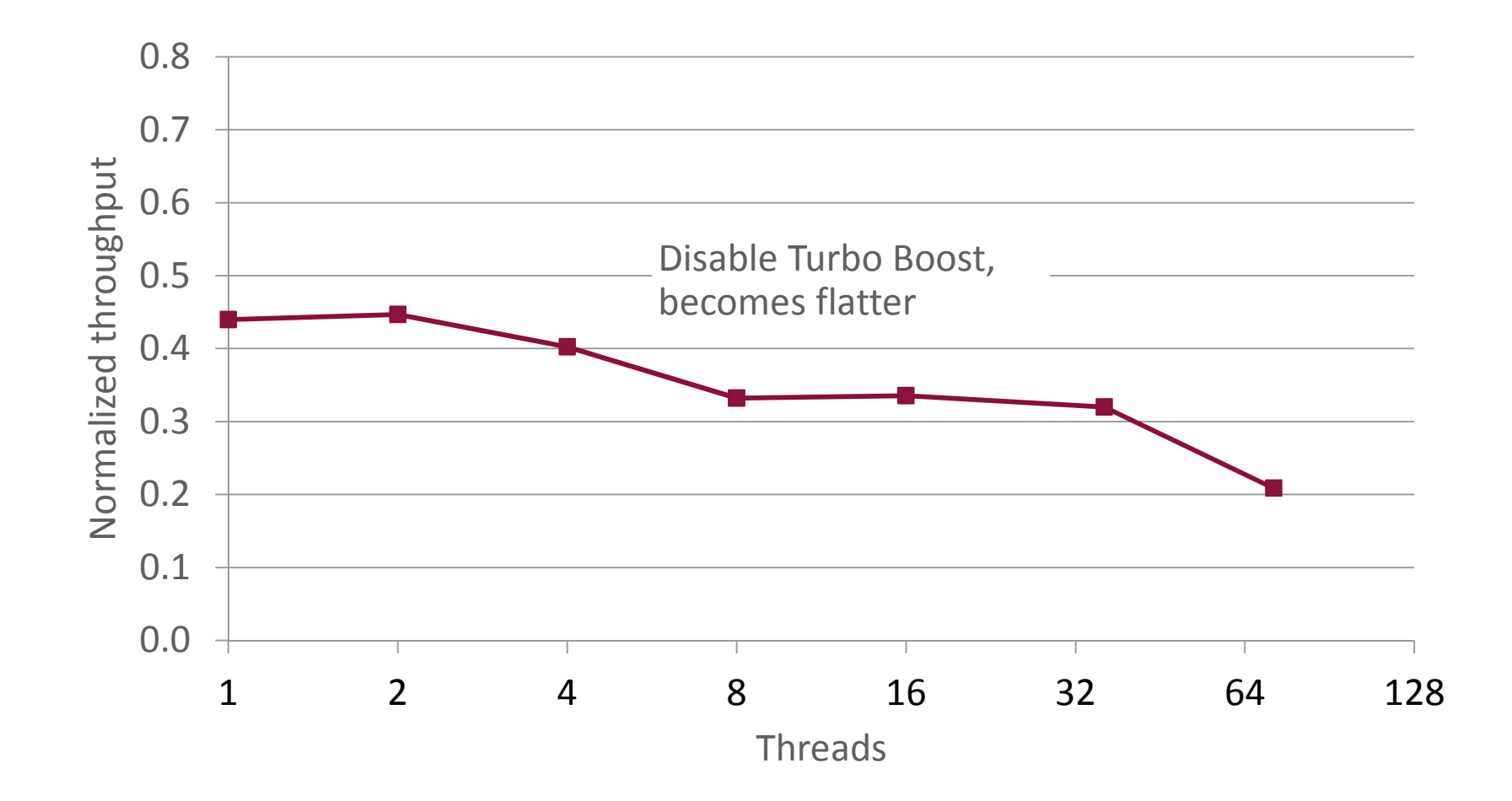

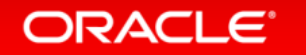

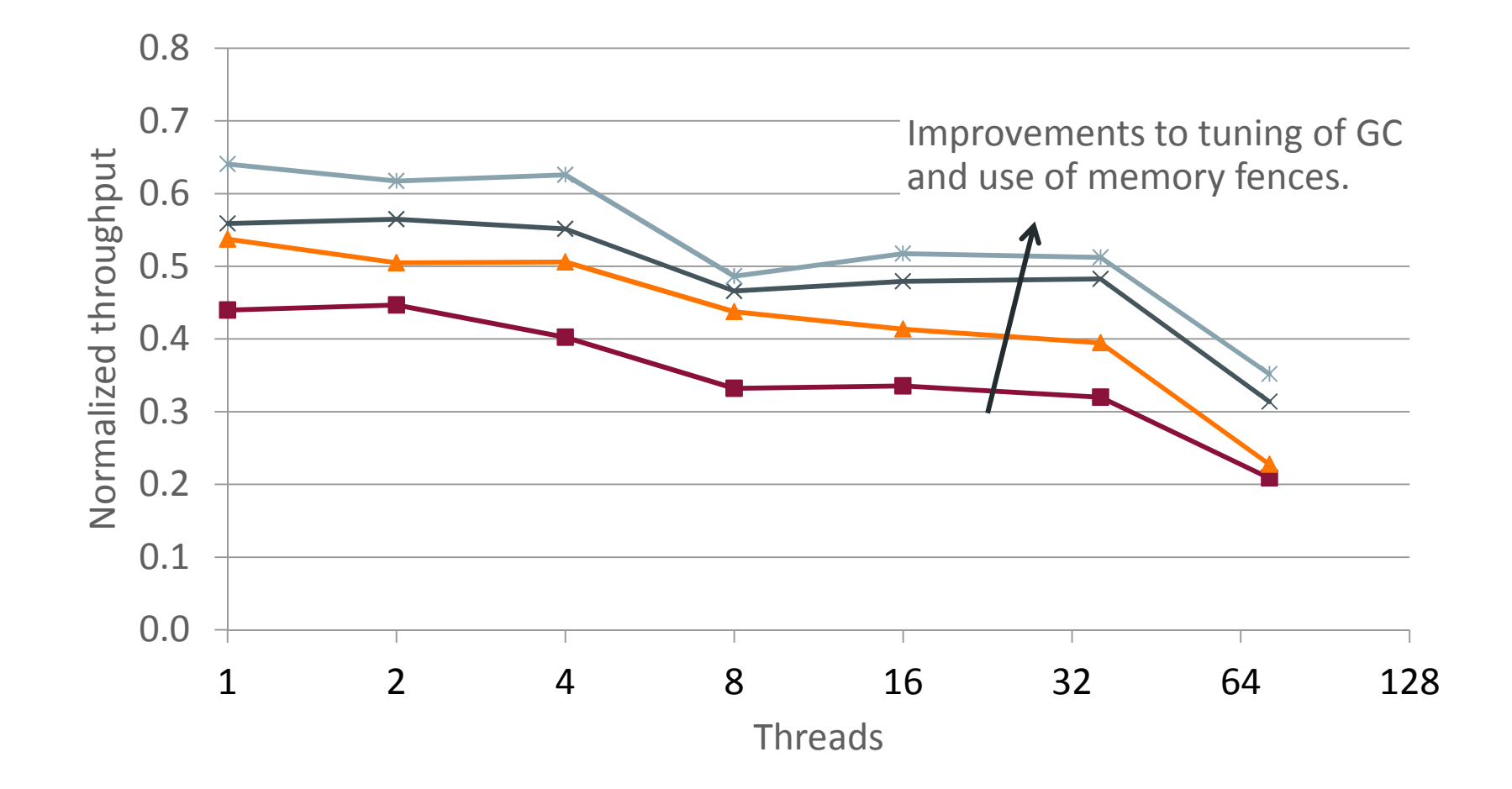

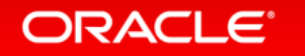

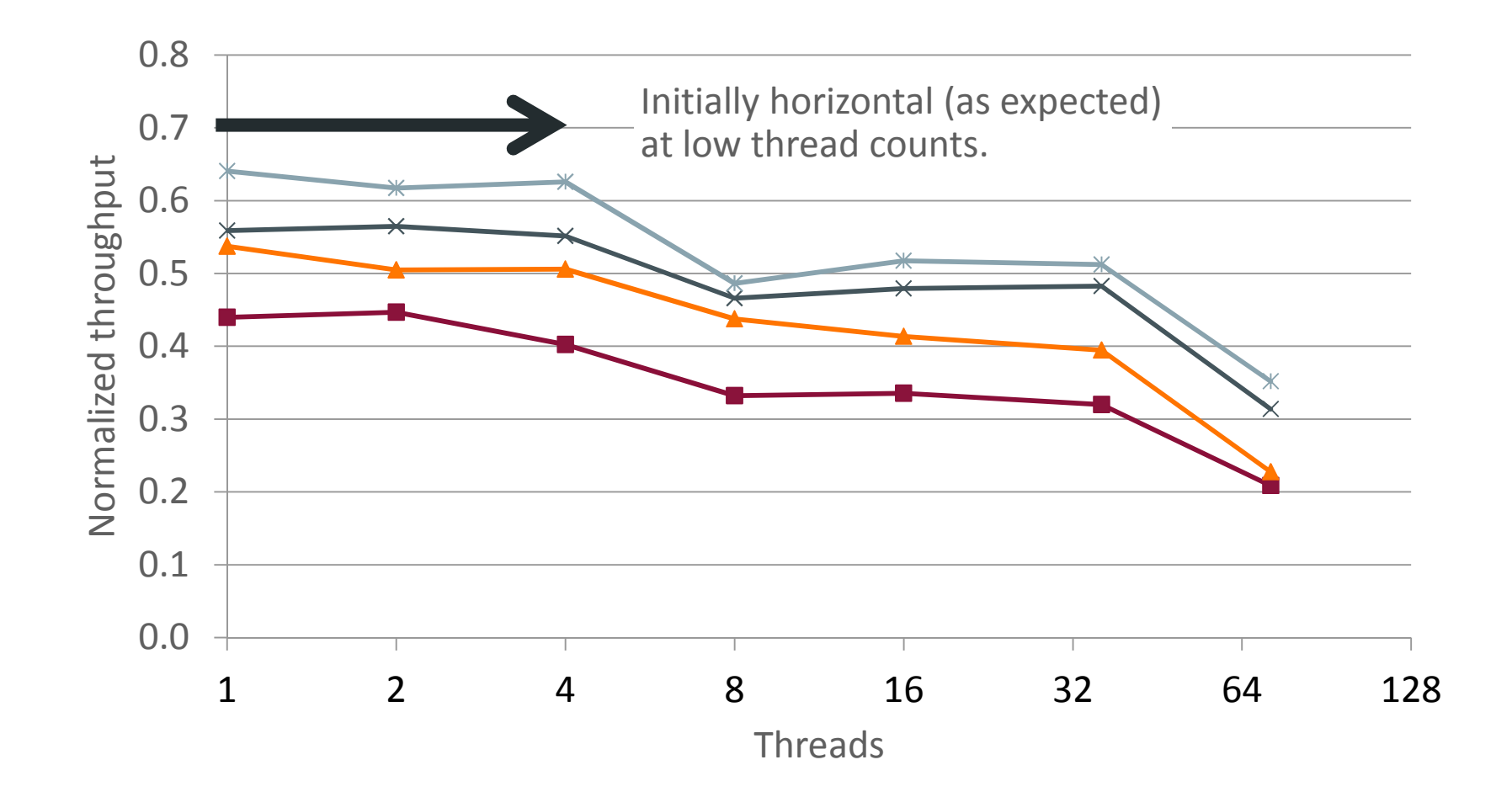

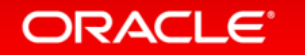

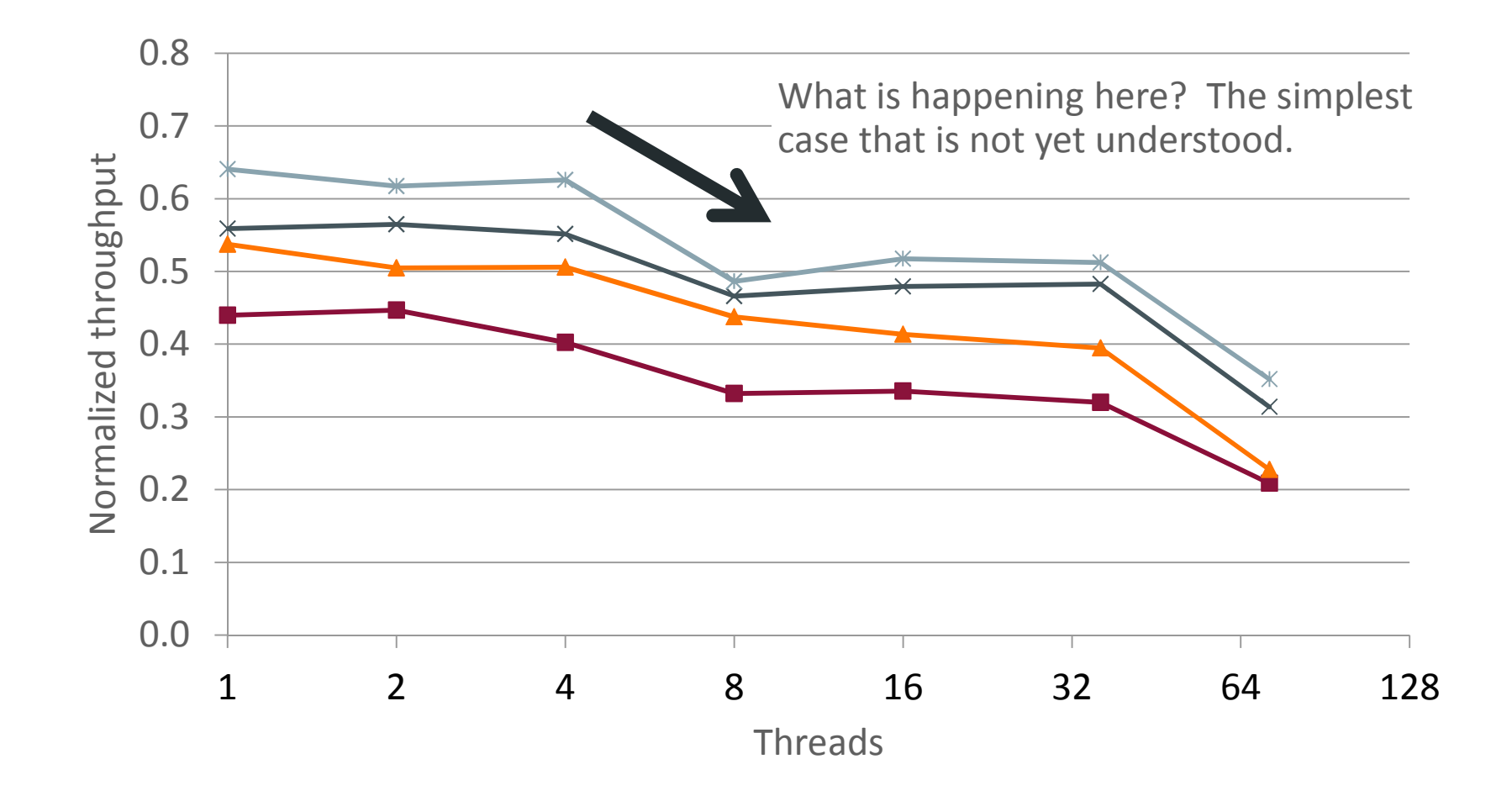

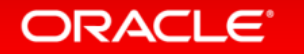

## (It was a stray process still running on the machine)

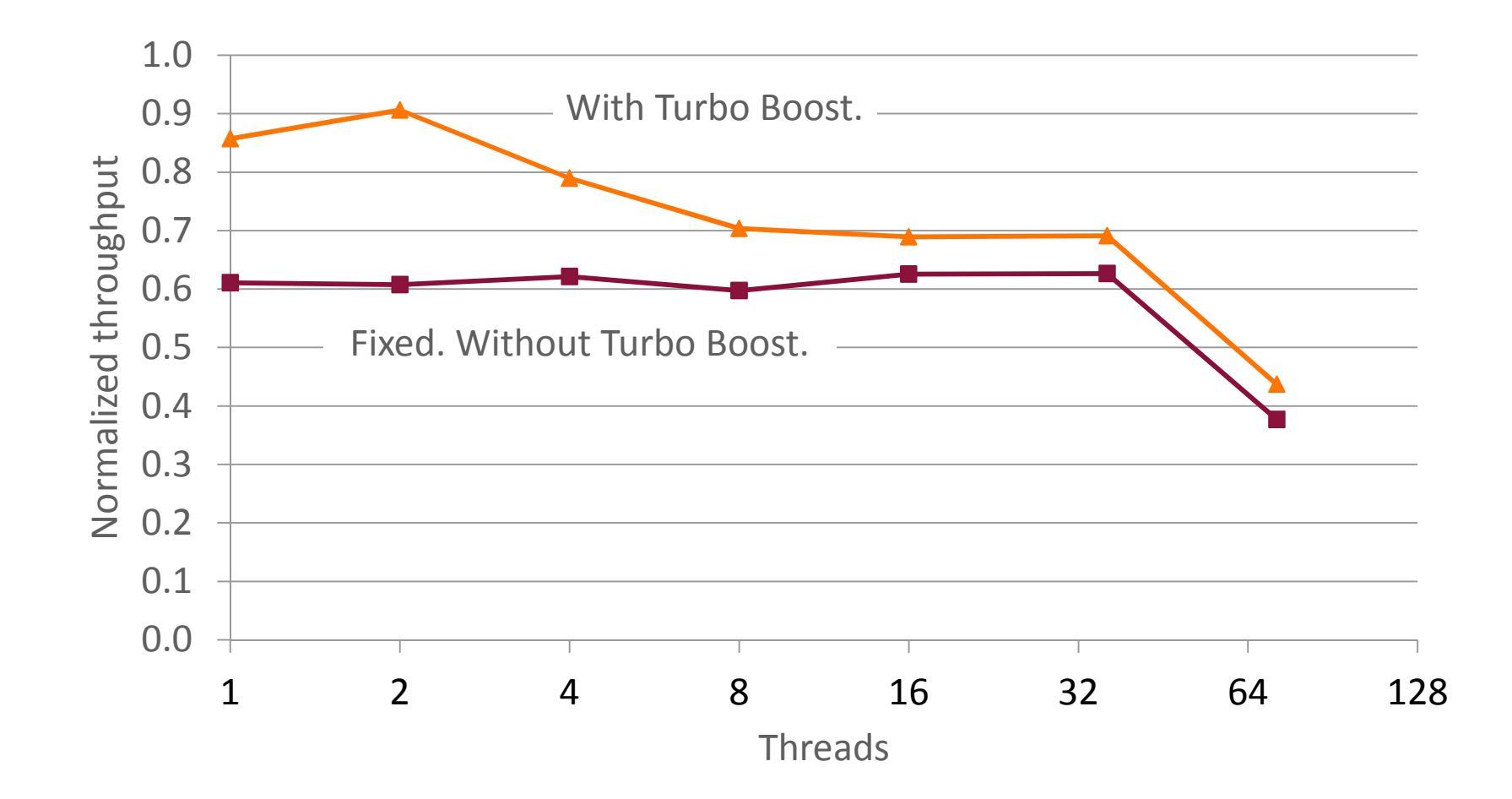

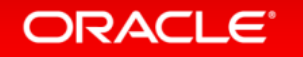

Copyright © 2016, Oracle and/or its affiliates. All rights reserved.

#### **Overview**

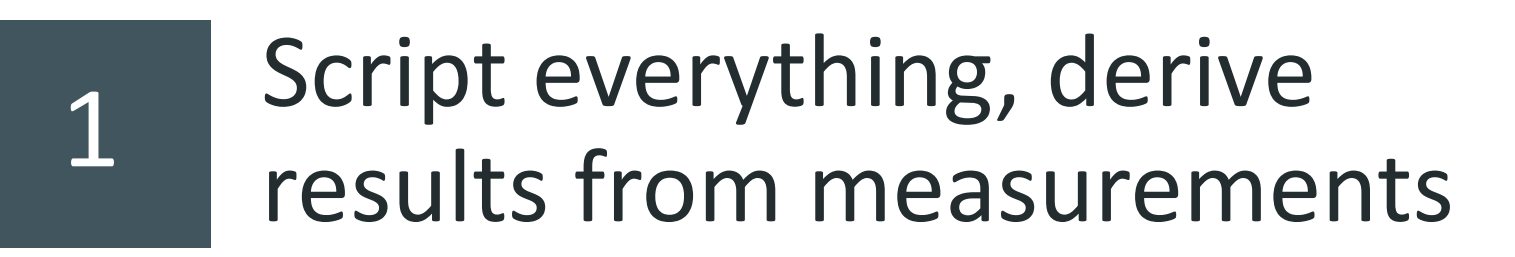

2Plan how to present results before starting work

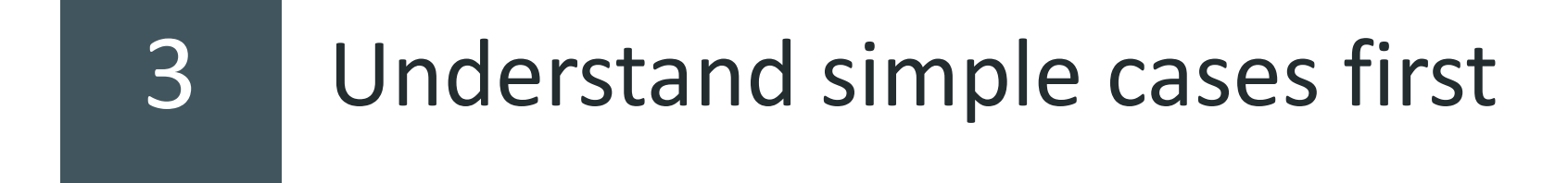

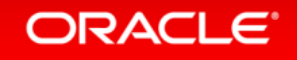

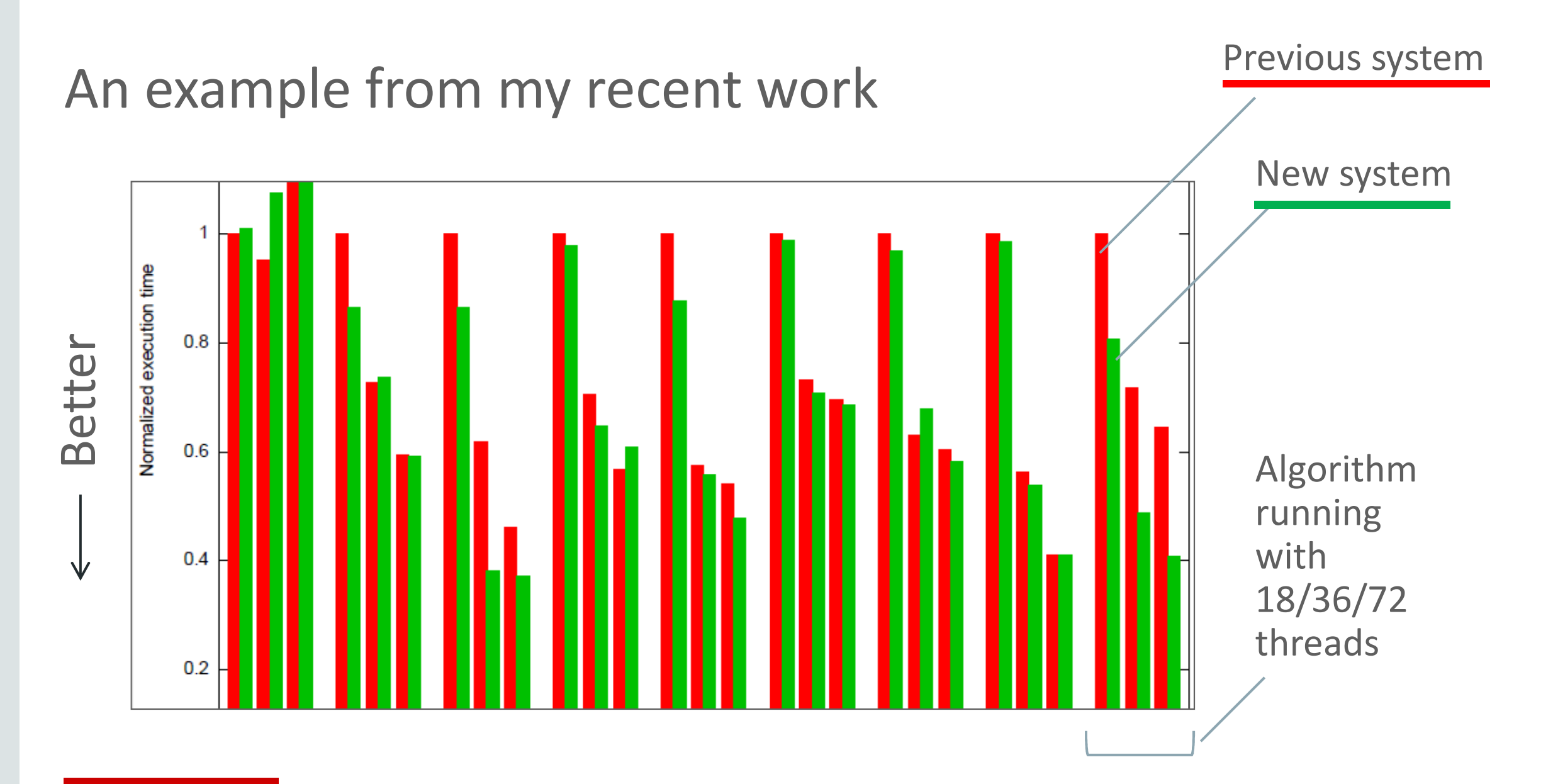

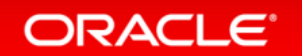

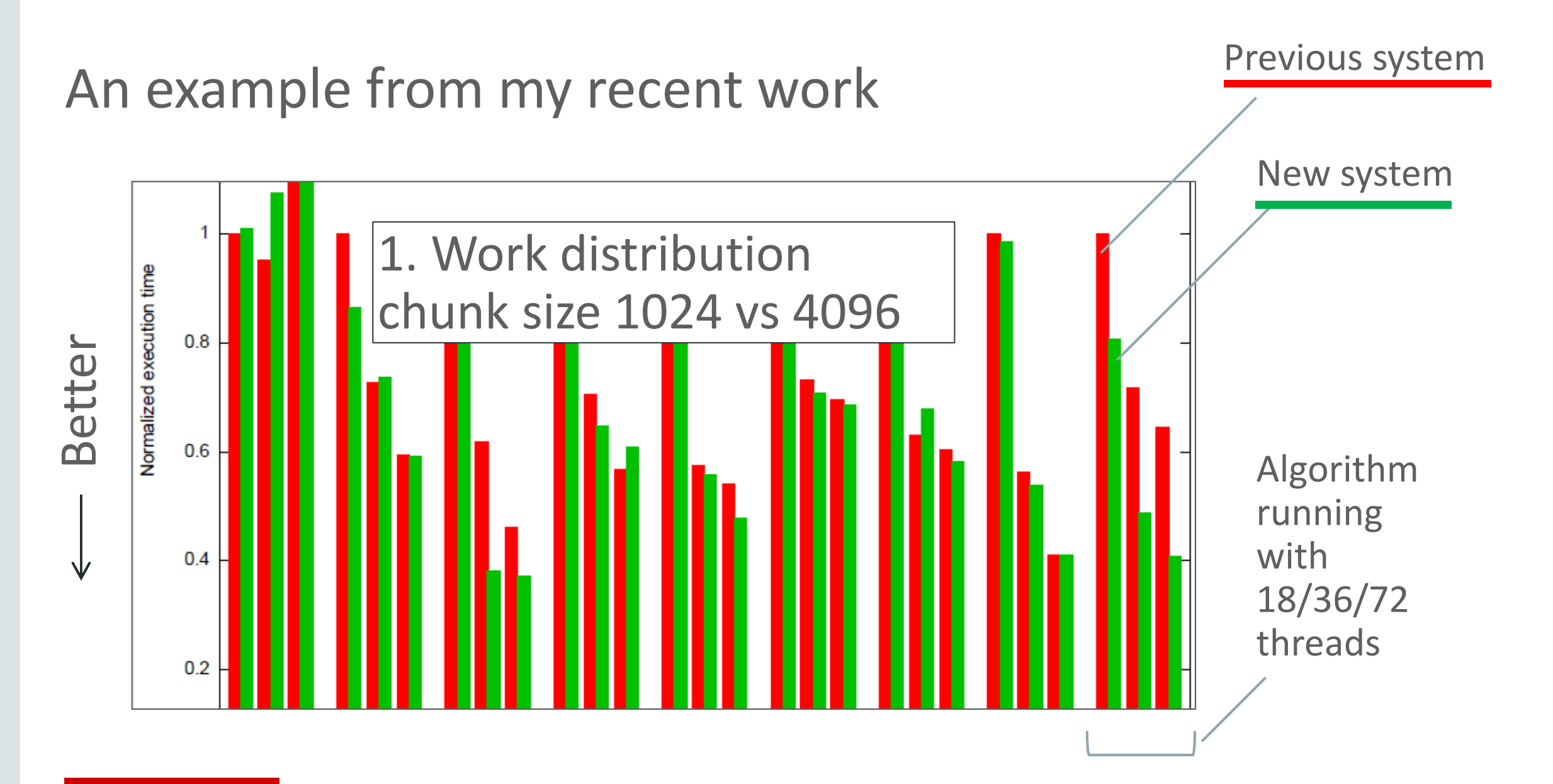

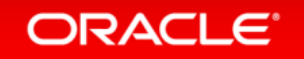

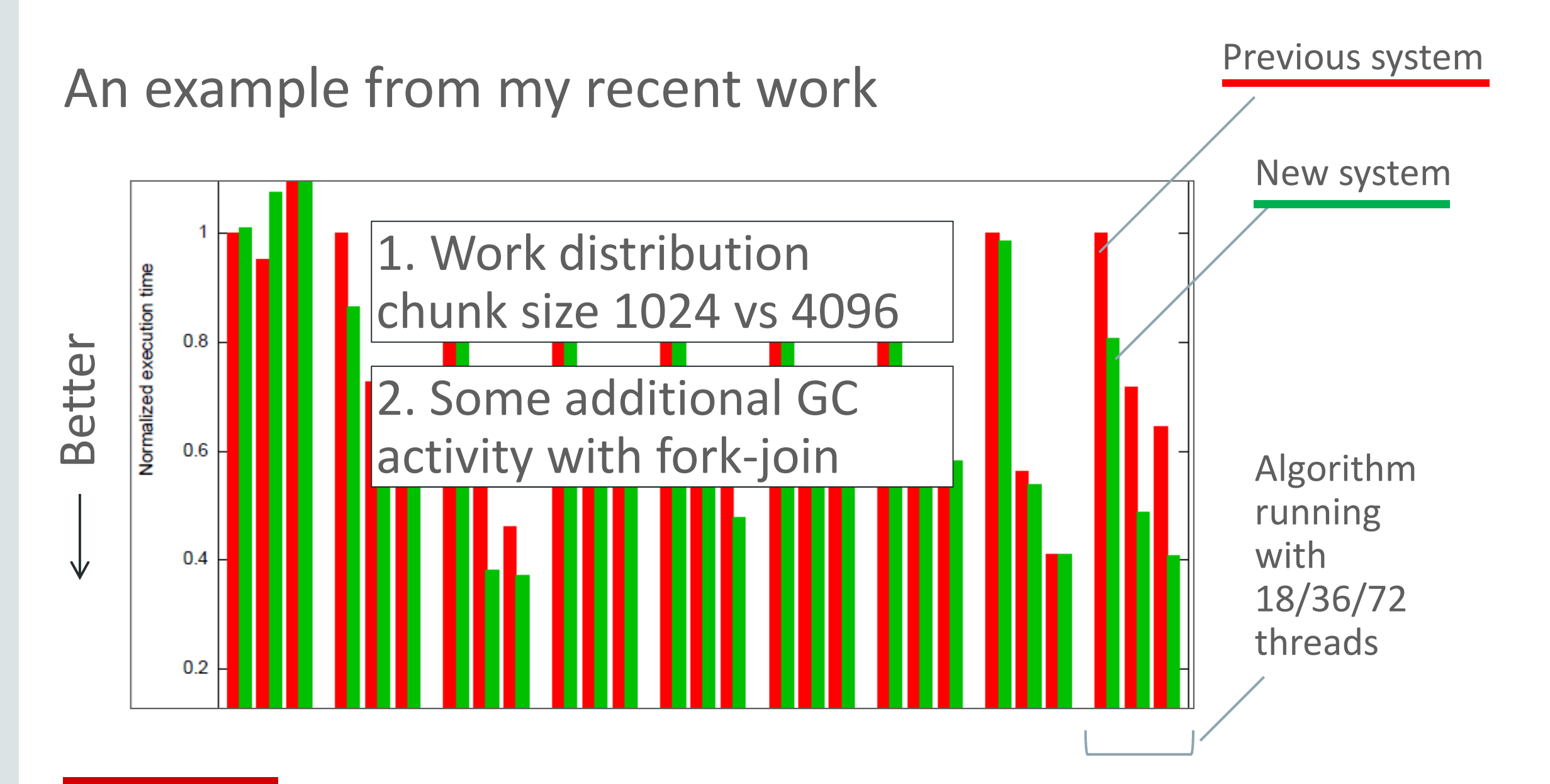

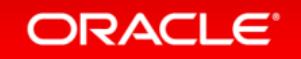
## An example from my recent work

**ORACLE**®

### 1. Work distribution chunk size 1024 vs 4096Better Algorithm 2. Some additional GC activity with fork-join3. False sharing on VM $0.4$ "-UseMembar" page $0.2$

#### Previous system

#### JNI performance - false sharing on the "-UseMembar" serialization page

#### by finis an har 17, 2011.

For background on the member elision techniques and the senation bage, see the following: 7644409; Asymmetric Dekker Synchronization and QEI Quiescence. On normal (86 and SPARC systems these are strictly local latency optimizations (because MEMBAR is a local operation) although on some systems where fences have global effects, they may actually improve scalability. As an aside, such optimizations may no longer be profitable on modem processors where the cost of fences has decreased steadly. Relatedy, on larger systems, the TLB sbootdown activity - interprecessor interrupts, atc - associated with mprotect(FROT\_NONE) may constitute a systemwide scaling impediment. So the prevailing trend is away from such techniques, and track lowerd fences. Banker argoments apply to the biased locking -- another local latency contribution -- which may have outworn its usefulness.

function in the Sus memboose above to generate an offset celculated via : ((Ordina/\*128) & (PageSze-1)). "128" is important as that's the alignment padding unit to avoid tabe shanng on x88. (The unit of collensno) on x86 is a 64-<br>byte cache ino, but intel notes in their manuals that you need 128 to avoid tabe sharing. Adjacent sector makes it 125 bytes, effectively). This provided relief.

With 128 byla units and a 4K base page size, we have only 32 unique 'slots' on the semalization page. It might make<br>sense to increase the senatization region to multiple pages, with the number of pages is possibly a functi number of logical CPUs. That is, to reduce the odds of collsions, it probably makes sense to conservatively overprovision the region, reprotect) operations on configuous regions of vitual pages are only slightly more expensive<br>than mprotect operations on a single page, at least on vibi or SPARC. So switching from a single page to mu getting the CFUEI in a timely fashion can be problemate on some platforms. We could still have very poor distribution with the Ordinal Dischame I memboned above. Slightly better then the Ordinal Diapproach might be to by to belance<br>The number of threads associated with each of the sixts. This could be done in the thread ctor. It's silli p could have a poor distribution over the set of threads using JM at any given moment. But something this that, coupled with increasing the size of the region, would probably work well.

p.s., the mumbedt)-based serieszalion technique is safe only on systems that have a memory consistency model that's TSO or stronger. And the access to the sensitization mage has to be store. Because of memory model issues, a load isn't sufficient.

Update fronts in J2SE have flod an RFE as JDK-8143878

### Future work

- Three aspects to this talk:
	- $-$  Working practices to try to make sure there is time to understand results
	- $-$  Formats for presenting results to help understand them
	- Recurring problems from this particular area of resear  $-$  Recurring problems from this particular area of research

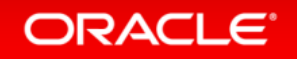

### Future work

- Three aspects to this talk:
	- $-$  Working practices to try to make sure there is time to understand results
	- $-$  Formats for presenting results to help understand them
	- Recurring problems from this particular area of resear  $-$  Recurring problems from this particular area of research
- I would like to have more common infrastructure for running experiments
	- $-$  Help run experiments consistently
	- $-$  Same allocator, same thread placement,  $\ldots$
	- Use raw output logs as part of artefact evaluation processes
	- – $-$  <u>By using it, help convince others that experiments are run well</u>

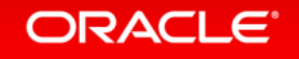

# Further reading

- Books
	- $-$  Huff & Geis  $-$  "How to Lie with Statistics"
	- Jain "The Art of Computer Systems Performance Analysis: Techniques for Experimental Design, Measurement, Simulation, and Modeling"
	- $-$  Tufte "The Visual Display of Quantitative Information"
- Papers and articles
	- – $-$  Bailey – "Twelve Ways to Fool the Masses"
	- Fleming & Wallace "How not to lie with statistics: the correct way to summarize benchmark results"
	- Heiser "Systems Benchmarking Crimes"
	- $-$  Hoefler & Belli  $-$  "Scientific Benchmarking of Parallel Computing Systems"

#### ORACLE

# Integrated Cloud **Applications & Platform Services**

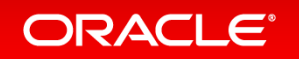

ORACLE®